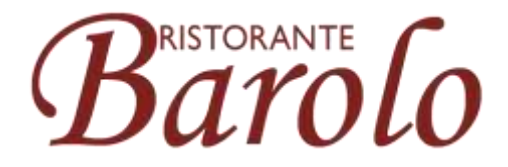

Ristorante Barolo| Segeberger Chaussee 241 | 22851 Norderstedt | Tel. 040 <sup>52901110</sup>

# Datenschutzerklärung

## Datenschutz

Wir haben diese Datenschutzerklärung (Fassung 05.02.2021-311258524) verfasst, um Ihnen gemäß der Vorgaben der [Datenschutz-Grundverordnung \(EU\) 2016/679](https://eur-lex.europa.eu/legal-content/DE/ALL/?uri=celex%3A32016R0679&tid=311258524) zu erklären, welche Informationen wir sammeln, wie wir Daten verwenden und welche Entscheidungsmöglichkeiten Sie als Besucher dieser Webseite haben.

Datenschutzerklärungen klingen für gewöhnlich sehr technisch. Diese Version soll Ihnen hingegen die wichtigsten Dinge so einfach und klar wie möglich beschreiben. Soweit es möglich ist, werden technische Begriffe leserfreundlich erklärt. Außerdem möchten wir vermitteln, dass wir mit dieser Website nur dann Informationen sammeln und verwenden, wenn eine entsprechende gesetzliche Grundlage gegeben ist. Das ist sicher nicht möglich, wenn man möglichst knappe, technische Erklärungen abgibt, so wie sie im Internet oft Standard sind, wenn es um Datenschutz geht. Ich hoffe Sie finden die folgenden Erläuterungen interessant und informativ und vielleicht ist die eine oder andere Information dabei, die Sie noch nicht kannten.

Wenn trotzdem Fragen bleiben, möchten wir Sie bitten den vorhandenen Links zu folgen und sich weitere Informationen auf Drittseiten anzusehen, oder uns einfach eine E-Mail zu schreiben. Unsere Kontaktdaten finden Sie im Impressum.

## Automatische Datenspeicherung

Wenn Sie heutzutage Websites besuchen, werden gewisse Informationen automatisch erstellt und gespeichert, so auch auf dieser Website. Diese gesammelten Daten sollten möglichst sparsam und nur mit Begründung gesammelt werden werden. Mit Website meinen wir übrigens die Gesamtheit aller Webseiten auf Ihrer Domain, d.h. alles von der Startseite (Homepage) bis hin zur aller letzten Unterseite (wie dieser hier). Mit Domain meinen wir zum Beispiel www.ristorantebarolo.de oder musterbeispiel.de.

Auch während Sie unsere Website jetzt gerade besuchen, speichert unser Webserver – das ist der Computer auf dem diese Webseite gespeichert ist – aus Gründen der Betriebssicherheit, zur Erstellung von Zugriffsstatistik usw. in der Regel automatisch Daten wie

- die komplette Internetadresse (URL) der aufgerufenen Webseite (z. B. https://www.beispielwebsite.de/beispielunterseite.html/)
- Browser und Browserversion (z. B. Chrome 87)
- das verwendete Betriebssystem (z. B. Windows 10)
- die Adresse (URL) der zuvor besuchten Seite (Referrer URL) (z. B. https://www.beispielquellsite.de/vondabinichgekommen.html/)
- den Hostname und die IP-Adresse des Geräts von welchem aus zugegriffen wird (z. B. COMPUTERNAME und 194.23.43.121)
- Datum und Uhrzeit
- in Dateien, den sogenannten Webserver-Logfiles.

In der Regel werden diese Dateien zwei Wochen gespeichert und danach automatisch gelöscht. Wir geben diese Daten nicht weiter, können jedoch nicht ausschließen, dass diese Daten beim Vorliegen von rechtswidrigem Verhalten von Behörden eingesehen werden.

Kurz gesagt: Ihr Besuch wird durch unseren Provider (Firma, die unsere Website auf speziellen Computern (Servern) laufen lässt), protokolliert, aber wir geben Ihre Daten nicht weiter!

## Cookies

Unsere Website verwendet HTTP-Cookies um nutzerspezifische Daten zu speichern. Im Folgenden erklären wir, was Cookies sind und warum Sie genutzt werden, damit Sie die folgende Datenschutzerklärung besser verstehen.

### Was genau sind Cookies?

Immer wenn Sie durch das Internet surfen, verwenden Sie einen Browser. Bekannte Browser sind beispielsweise Chrome, Safari, Firefox, Internet Explorer und Microsoft Edge. Die meisten Webseiten speichern kleine Text-Dateien in Ihrem Browser. Diese Dateien nennt man Cookies.

Eines ist nicht von der Hand zu weisen:

Cookies sind echt nützliche Helfer. Fast alle Webseiten verwenden Cookies. Genauer gesprochen sind es HTTP-Cookies, da es auch noch andere Cookies für andere Anwendungsbereiche gibt. HTTP-Cookies sind kleine Dateien, die von unserer Website auf Ihrem Computer gespeichert werden. Diese Cookie-Dateien werden automatisch im Cookie-Ordner, quasi dem "Hirn" Ihres Browsers, untergebracht. Ein Cookie besteht aus einem Namen und einem Wert. Bei der Definition eines Cookies müssen zusätzlich ein oder mehrere Attribute angegeben werden.

Cookies speichern gewisse Nutzerdaten von Ihnen, wie beispielsweise Sprache oder persönliche Seiteneinstellungen. Wenn Sie unsere Seite wieder aufrufen, übermittelt Ihr Browser die "userbezogenen" Informationen an unsere Seite zurück. Dank der Cookies weiß unsere Website, wer Sie sind und bietet Ihnen Ihre gewohnte Standardeinstellung. In einigen Browsern hat jedes Cookie eine eigene Datei, in anderen wie beispielsweise Firefox sind alle Cookies in einer einzigen Datei gespeichert.

Es gibt sowohl Erstanbieter Cookies als auch Drittanbieter-Cookies. Erstanbieter-Cookies werden direkt von unserer Seite erstellt, Drittanbieter-Cookies werden von Partner-Webseiten (z.B. Google Analytics) erstellt. Jedes Cookie ist individuell zu bewerten, da jedes Cookie andere Daten speichert. Auch die Ablaufzeit eines Cookies variiert von ein paar Minuten bis hin zu ein paar Jahren. Cookies sind keine Software-Programme und enthalten keine Viren, Trojaner oder andere "Schädlinge". Cookies können auch nicht auf Informationen Ihres PCs zugreifen.

So können zum Beispiel Cookie-Daten aussehen:

- Name: ga
- Ablaufzeit: 2 Jahre
- Verwendung: Unterscheidung der Webseitenbesucher
- Beispielhafter Wert: GA1.2.1326744211.152311258524

Ein Browser sollte folgende Mindestgrößen unterstützen:

- Ein Cookie soll mindestens 4096 Bytes enthalten können
- Pro Domain sollen mindestens 50 Cookies gespeichert werden können
- Insgesamt sollen mindestens 3000 Cookies gespeichert werden können

## Welche Arten von Cookies gibt es?

Die Frage welche Cookies wir im Speziellen verwenden, hängt von den verwendeten Diensten ab und wird in der folgenden Abschnitten der Datenschutzerklärung geklärt. An dieser Stelle möchten wir kurz auf die verschiedenen Arten von HTTP-Cookies eingehen.

Man kann 4 Arten von Cookies unterscheiden:

#### Unbedingt notwendige Cookies

Diese Cookies sind nötig, um grundlegende Funktionen der Website sicherzustellen. Zum Beispiel braucht es diese Cookies, wenn ein User ein Produkt in den Warenkorb legt, dann auf anderen Seiten weitersurft und später erst zur Kasse geht. Durch diese Cookies wird der Warenkorb nicht gelöscht, selbst wenn der User sein Browserfenster schließt.

#### Funktionelle Cookies

Diese Cookies sammeln Infos über das Userverhalten und ob der User etwaige Fehlermeldungen bekommt. Zudem werden mithilfe dieser Cookies auch die Ladezeit und das Verhalten der Website bei verschiedenen Browsern gemessen.

#### Zielorientierte Cookies

Diese Cookies sorgen für eine bessere Nutzerfreundlichkeit. Beispielsweise werden eingegebene Standorte, Schriftgrößen oder Formulardaten gespeichert.

#### Werbe-Cookies

Diese Cookies werden auch Targeting-Cookies genannt. Sie dienen dazu dem User individuell angepasste Werbung zu liefern. Das kann sehr praktisch, aber auch sehr nervig sein.

Üblicherweise werden Sie beim erstmaligen Besuch einer Webseite gefragt, welche dieser Cookiearten Sie zulassen möchten. Und natürlich wird diese Entscheidung auch in einem Cookie gespeichert.

## Wie kann ich Cookies löschen?

Wie und ob Sie Cookies verwenden wollen, entscheiden Sie selbst. Unabhängig von welchem Service oder welcher Website die Cookies stammen, haben Sie immer die Möglichkeit Cookies zu löschen, nur teilweise zuzulassen oder zu deaktivieren. Zum Beispiel können Sie Cookies von Drittanbietern blockieren, aber alle anderen Cookies zulassen.

Wenn Sie feststellen möchten, welche Cookies in Ihrem Browser gespeichert wurden, wenn Sie Cookie-Einstellungen ändern oder löschen wollen, können Sie dies in Ihren Browser-Einstellungen finden:

[Chrome: Cookies in Chrome löschen, aktivieren und verwalten](https://support.google.com/chrome/answer/95647?tid=311258524)

[Safari: Verwalten von Cookies und Websitedaten mit Safari](https://support.apple.com/de-at/guide/safari/sfri11471/mac?tid=311258524)

[Firefox: Cookies löschen, um Daten zu entfernen, die Websites auf Ihrem Computer](https://support.mozilla.org/de/kb/cookies-und-website-daten-in-firefox-loschen?tid=311258524)  [abgelegt haben](https://support.mozilla.org/de/kb/cookies-und-website-daten-in-firefox-loschen?tid=311258524)

#### [Internet Explorer: Löschen und Verwalten von Cookies](https://support.microsoft.com/de-at/help/17442/windows-internet-explorer-delete-manage-cookies?tid=311258524)

[Microsoft Edge: Löschen und Verwalten von Cookies](https://support.microsoft.com/de-at/help/4027947/windows-delete-cookies?tid=311258524)

Falls Sie grundsätzlich keine Cookies haben wollen, können Sie Ihren Browser so einrichten, dass er Sie immer informiert, wenn ein Cookie gesetzt werden soll. So können Sie bei jedem einzelnen Cookie entscheiden, ob Sie das Cookie erlauben oder nicht. Die Vorgangsweise ist je nach Browser verschieden. Am besten ist es Sie suchen die Anleitung in Google mit dem Suchbegriff "Cookies löschen Chrome" oder "Cookies deaktivieren Chrome" im Falle eines Chrome Browsers oder tauschen das Wort "Chrome" gegen den Namen Ihres Browsers, z.B. Edge, Firefox, Safari aus.

### Wie sieht es mit meinem Datenschutz aus?

Seit 2009 gibt es die sogenannten "Cookie-Richtlinien". Darin ist festgehalten, dass das Speichern von Cookies eine Einwilligung von Ihnen verlangt. Innerhalb der EU-Länder gibt es allerdings noch sehr unterschiedliche Reaktionen auf diese Richtlinien. In Deutschland wurden die Cookie-Richtlinien nicht als nationales Recht umgesetzt. Stattdessen erfolgte die Umsetzung dieser Richtlinie weitgehend in § 15 Abs.3 des Telemediengesetzes (TMG).

Wenn Sie mehr über Cookies wissen möchten und technischen Dokumentationen nicht scheuen, empfehlen wir [https://tools.ietf.org/html/rfc6265,](https://tools.ietf.org/html/rfc6265) dem Request for Comments der Internet Engineering Task Force (IETF) namens "HTTP State Management Mechanism".

## Speicherung persönlicher Daten

Persönliche Daten, die Sie uns auf dieser Website elektronisch übermitteln, wie zum Beispiel Name, E-Mail-Adresse, Adresse oder andere persönlichen Angaben im Rahmen der Übermittlung eines Formulars oder Kommentaren im Blog, werden von uns gemeinsam mit dem Zeitpunkt und der IP-Adresse nur zum jeweils angegebenen Zweck verwendet, sicher verwahrt und nicht an Dritte weitergegeben.

Wir nutzen Ihre persönlichen Daten somit nur für die Kommunikation mit jenen Besuchern, die Kontakt ausdrücklich wünschen und für die Abwicklung der auf dieser Webseite angebotenen Dienstleistungen und Produkte. Wir geben Ihre persönlichen Daten ohne Zustimmung nicht weiter, können jedoch nicht ausschließen, dass diese Daten beim Vorliegen von rechtswidrigem Verhalten eingesehen werden.

Wenn Sie uns persönliche Daten per E-Mail schicken – somit abseits dieser Webseite – können wir keine sichere Übertragung und den Schutz Ihrer Daten garantieren. Wir empfehlen Ihnen, vertrauliche Daten niemals unverschlüsselt per E-Mail zu übermitteln.

Die Rechtsgrundlage besteht nach Artikel 6 [Absatz 1 a DSGVO](https://eur-lex.europa.eu/legal-content/DE/TXT/HTML/?uri=CELEX:32016R0679&from=DE&tid=311258524) (Rechtmäßigkeit der Verarbeitung) darin, dass Sie uns die Einwilligung zur Verarbeitung der von Ihnen eingegebenen Daten geben. Sie können diesen Einwilligung jederzeit widerrufen – eine formlose E-Mail reicht aus, Sie finden unsere Kontaktdaten im Impressum.

## Rechte laut Datenschutzgrundverordnung

Ihnen stehen laut den Bestimmungen der DSGVO grundsätzlich die folgende Rechte zu:

- Recht auf Berichtigung (Artikel 16 DSGVO)
- Recht auf Löschung ("Recht auf Vergessenwerden") (Artikel 17 DSGVO)
- Recht auf Einschränkung der Verarbeitung (Artikel 18 DSGVO)
- Recht auf Benachrichtigung Mitteilungspflicht im Zusammenhang mit der Berichtigung oder Löschung personenbezogener Daten oder der Einschränkung der Verarbeitung (Artikel 19 DSGVO)
- Recht auf Datenübertragbarkeit (Artikel 20 DSGVO)
- Widerspruchsrecht (Artikel 21 DSGVO)
- Recht, nicht einer ausschließlich auf einer automatisierten Verarbeitung einschließlich Profiling — beruhenden Entscheidung unterworfen zu werden (Artikel 22 DSGVO)

Wenn Sie glauben, dass die Verarbeitung Ihrer Daten gegen das Datenschutzrecht verstößt oder Ihre datenschutzrechtlichen Ansprüche sonst in einer Weise verletzt worden sind, können Sie sich an die [Bundesbeauftragte für den Datenschutz und](https://www.bfdi.bund.de/)  [die Informationsfreiheit \(BfDI\)](https://www.bfdi.bund.de/) wenden.

## Auswertung des Besucherverhaltens

In der folgenden Datenschutzerklärung informieren wir Sie darüber, ob und wie wir Daten Ihres Besuchs dieser Website auswerten. Die Auswertung der gesammelten Daten erfolgt in der Regel anonym und wir können von Ihrem Verhalten auf dieser Website nicht auf Ihre Person schließen.

Mehr über Möglichkeiten dieser Auswertung der Besuchsdaten zu widersprechen erfahren Sie in der folgenden Datenschutzerklärung.

## TLS-Verschlüsselung mit https

Wir verwenden https um Daten abhörsicher im Internet zu übertragen (Datenschutz durch Technikgestaltung [Artikel 25 Absatz 1 DSGVO\)](https://eur-lex.europa.eu/legal-content/DE/TXT/HTML/?uri=CELEX:32016R0679&from=DE&tid=311258524). Durch den Einsatz von TLS (Transport Layer Security), einem Verschlüsselungsprotokoll zur sicheren Datenübertragung im Internet können wir den Schutz vertraulicher Daten sicherstellen. Sie erkennen die Benutzung dieser Absicherung der Datenübertragung am kleinen Schloßsymbol links oben im Browser und der Verwendung des Schemas https (anstatt http) als Teil unserer Internetadresse.

## Google Maps Datenschutzerklärung

Wir benützen auf unserer Website Google Maps der Firma Google Inc. Für den europäischen Raum ist das Unternehmen Google Ireland Limited (Gordon House, Barrow Street Dublin 4, Irland) für alle Google-Dienste verantwortlich. Mit Google Maps können wir Ihnen Standorte besser zeigen und damit unser Service an Ihre Bedürfnisse anpassen. Durch die Verwendung von Google Maps werden Daten an Google übertragen und auf den Google-Servern gespeichert. Hier wollen wir nun genauer darauf eingehen, was Google Maps ist, warum wir diesen Google-Dienst in Anspruch nehmen, welche Daten gespeichert werden und wie Sie dies unterbinden können.

## Was ist Google Maps?

Google Maps ist ein Internet-Kartendienst der Firma Google. Mit Google Maps können Sie online über einen PC, ein Tablet oder eine App genaue Standorte von Städten, Sehenswürdigkeiten, Unterkünften oder Unternehmen suchen. Wenn Unternehmen auf Google My Business vertreten sind, werden neben dem Standort noch weitere Informationen über die Firma angezeigt. Um die Anfahrtsmöglichkeit anzuzeigen, können Kartenausschnitte eines Standorts mittels HTML-Code in eine Website eingebunden werden. Google Maps zeigt die Erdoberfläche als Straßenkarte oder als Luft- bzw. Satellitenbild. Dank der Street View Bilder und den hochwertigen Satellitenbildern sind sehr genaue Darstellungen möglich.

### Warum verwenden wir Google Maps auf unserer Webseite?

All unsere Bemühungen auf dieser Seite verfolgen das Ziel, Ihnen eine nützliche und sinnvolle Zeit auf unserer Webseite zu bieten. Durch die Einbindung von Google Maps können wir Ihnen die wichtigsten Informationen zu diversen Standorten liefern. Sie sehen auf einen Blick wo wir unseren Firmensitz haben. Die Wegbeschreibung zeigt Ihnen immer den besten bzw. schnellsten Weg zu uns. Sie können den Anfahrtsweg für Routen mit dem Auto, mit öffentlichen Verkehrsmitteln, zu Fuß oder mit dem Fahrrad abrufen. Für uns ist die Bereitstellung von Google Maps Teil unseres Kundenservice.

## Welche Daten werden von Google Maps gespeichert?

Damit Google Maps ihren Dienst vollständig anbieten kann, muss das Unternehmen Daten von Ihnen aufnehmen und speichern. Dazu zählen unter anderem die eingegebenen Suchbegriffe, Ihre IP-Adresse und auch die Breiten- bzw. Längenkoordinaten. Benutzen Sie die Routenplaner-Funktion wird auch die eingegebene Startadresse gespeichert. Diese Datenspeicherung passiert allerdings auf den Webseiten von Google Maps. Wir können Sie darüber nur informieren, aber keinen Einfluss nehmen. Da wir Google Maps in unsere Webseite eingebunden haben, setzt Google mindestens ein Cookie (Name: NID) in Ihrem Browser. Dieses Cookie speichert Daten über Ihr Userverhalten. Google nutzt diese Daten in erster Linie, um eigene Dienste zu optimieren und individuelle, personalisierte Werbung für Sie bereitzustellen.

Folgendes Cookie wird aufgrund der Einbindung von Google Maps in Ihrem Browser gesetzt:

#### Name: NID

Wert: 188=h26c1Ktha7fCQTx8rXgLyATyITJ311258524-5

Verwendungszweck: NID wird von Google verwendet, um Werbeanzeigen an Ihre Google-Suche anzupassen. Mit Hilfe des Cookies "erinnert" sich Google an Ihre am häufigsten eingegebenen Suchanfragen oder Ihre frühere Interaktion mit Anzeigen. So bekommen Sie immer maßgeschneiderte Werbeanzeigen. Das Cookie enthält eine einzigartige ID, die Google benutzt, um Ihre persönlichen Einstellungen für Werbezwecke zu sammeln.

Ablaufdatum: nach 6 Monaten

Anmerkung: Wir können bei den Angaben der gespeicherten Daten keine Vollständigkeit gewährleisten. Speziell bei der Verwendung von Cookies sind Veränderungen nie auszuschließen. Um das Cookie NID zu identifizieren, wurde eine eigene Testseite angelegt, wo ausschließlich Google Maps eingebunden war.

### Wie lange und wo werden die Daten gespeichert?

Die Google-Server stehen in Rechenzentren auf der ganzen Welt. Die meisten Server befinden sich allerdings in Amerika. Aus diesem Grund werden Ihre Daten auch vermehrt in den USA gespeichert. Hier können Sie genau nachlesen wo sich die Google-Rechenzentren befinden:

<https://www.google.com/about/datacenters/inside/locations/?hl=de>

Die Daten verteilt Google auf verschiedenen Datenträgern. Dadurch sind die Daten schneller abrufbar und werden vor etwaigen Manipulationsversuchen besser geschützt. Jedes Rechenzentrum hat auch spezielle Notfallprogramme. Wenn es zum Beispiel Probleme bei der Google-Hardware gibt oder eine Naturkatastrophe die Server lahm legt, bleiben die Daten ziemlich sicher trotzdem geschützt.

Manche Daten speichert Google für einen festgelegten Zeitraum. Bei anderen Daten bietet Google lediglich die Möglichkeit, diese manuell zu löschen. Weiters anonymisiert das Unternehmen auch Informationen (wie zum Beispiel Werbedaten) in Serverprotokollen, indem es einen Teil der IP-Adresse und Cookie-Informationen nach 9 bzw.18 Monaten löscht.

## Wie kann ich meine Daten löschen bzw. die Datenspeicherung verhindern?

Mit der 2019 eingeführten automatischen Löschfunktion von Standort- und Aktivitätsdaten werden Informationen zur Standortbestimmung und Web-/App-Aktivität – abhängig von Ihrer Entscheidung – entweder 3 oder 18 Monate gespeichert und dann gelöscht. Zudem kann man diese Daten über das Google-Konto auch jederzeit manuell aus dem Verlauf löschen. Wenn Sie Ihre Standorterfassung vollständig verhindern wollen, müssen Sie im Google-Konto die Rubrik "Web- und App-Aktivität" pausieren. Klicken Sie "Daten und Personalisierung" und dann auf die Option "Aktivitätseinstellung". Hier können Sie die Aktivitäten ein- oder ausschalten.

In Ihrem Browser können Sie weiters auch einzelne Cookies deaktivieren, löschen oder verwalten. Je nach dem welchen Browser Sie verwenden, funktioniert dies immer etwas anders. Die folgenden Anleitungen zeigen, wie Sie Cookies in Ihrem Browser verwalten:

[Chrome: Cookies in Chrome löschen, aktivieren und verwalten](https://support.google.com/chrome/answer/95647?tid=311258524)

[Safari: Verwalten von Cookies und Websitedaten mit Safari](https://support.apple.com/de-at/guide/safari/sfri11471/mac?tid=311258524)

Firefox: Cookies [löschen, um Daten zu entfernen, die Websites auf Ihrem Computer](https://support.mozilla.org/de/kb/cookies-und-website-daten-in-firefox-loschen?tid=311258524)  [abgelegt haben](https://support.mozilla.org/de/kb/cookies-und-website-daten-in-firefox-loschen?tid=311258524)

[Internet Explorer: Löschen und Verwalten von Cookies](https://support.microsoft.com/de-at/help/17442/windows-internet-explorer-delete-manage-cookies?tid=311258524)

[Microsoft Edge: Löschen und Verwalten von Cookies](https://support.microsoft.com/de-at/help/4027947/windows-delete-cookies?tid=311258524)

Falls Sie grundsätzlich keine Cookies haben wollen, können Sie Ihren Browser so einrichten, dass er Sie immer informiert, wenn ein Cookie gesetzt werden soll. So können Sie bei jedem einzelnen Cookie entscheiden, ob Sie es erlauben oder nicht.

Google ist aktiver Teilnehmer beim EU-U.S. Privacy Shield Framework, wodurch der korrekte und sichere Datentransfer persönlicher Daten geregelt wird. Mehr Informationen dazu finden Sie auf

[https://www.privacyshield.gov/participant?id=a2zt000000001L5AAI.](https://www.privacyshield.gov/participant?id=a2zt000000001L5AAI) Wenn Sie mehr über die Datenverarbeitung von Google erfahren wollen, empfehlen wir Ihnen die hauseigene Datenschutzerklärung des Unternehmens unter [https://policies.google.com/privacy?hl=de.](https://policies.google.com/privacy?hl=de)

## Google Fonts Datenschutzerklärung

Auf unserer Website verwenden wir Google Fonts. Das sind die "Google-Schriften" der Firma Google Inc. Für den europäischen Raum ist das Unternehmen Google Ireland Limited (Gordon House, Barrow Street Dublin 4, Irland) für alle Google-Dienste verantwortlich.

Für die Verwendung von Google-Schriftarten müssen Sie sich nicht anmelden bzw. ein Passwort hinterlegen. Weiters werden auch keine Cookies in Ihrem Browser gespeichert. Die Dateien (CSS, Schriftarten/Fonts) werden über die Google-Domains fonts.googleapis.com und fonts.gstatic.com angefordert. Laut Google sind die Anfragen nach CSS und Schriften vollkommen getrennt von allen anderen Google-Diensten. Wenn Sie ein Google-Konto haben, brauchen Sie keine Sorge haben, dass Ihre Google-Kontodaten, während der Verwendung von Google Fonts, an Google übermittelt werden. Google erfasst die Nutzung von CSS (Cascading Style Sheets) und der verwendeten Schriftarten und speichert diese Daten sicher. Wie die Datenspeicherung genau aussieht, werden wir uns noch im Detail ansehen.

## Was sind Google Fonts?

Google Fonts (früher Google Web Fonts) ist ein Verzeichnis mit über 800 Schriftarten, die [Google](https://de.wikipedia.org/wiki/Google_LLC?tid=311258524) seinen Nutzern kostenlos zu Verfügung stellt.

Viele dieser Schriftarten sind unter der SIL Open Font License veröffentlicht, während andere unter der Apache-Lizenz veröffentlicht wurden. Beides sind freie Software-Lizenzen.

### Warum verwenden wir Google Fonts auf unserer Webseite?

Mit Google Fonts können wir auf unserer eigenen Webseite Schriften nutzen, doch müssen sie nicht auf unseren eigenen Server hochladen. Google Fonts ist ein wichtiger Baustein, um die Qualität unserer Webseite hoch zu halten. Alle Google-Schriften sind automatisch für das Web optimiert und dies spart Datenvolumen und ist speziell für die Verwendung mit mobilen Endgeräten ein großer Vorteil. Wenn Sie unsere Seite besuchen, sorgt die niedrige Dateigröße für eine schnelle Ladezeit. Des Weiteren sind Google Fonts sichere Web Fonts. Unterschiedliche Bildsynthese-Systeme (Rendering) in verschiedenen Browsern, Betriebssystemen und mobilen Endgeräten können zu Fehlern führen. Solche Fehler können teilweise Texte bzw. ganze Webseiten optisch verzerren. Dank des schnellen Content Delivery Networks (CDN) gibt es mit Google Fonts keine plattformübergreifenden Probleme. Google Fonts unterstützt alle gängigen Browser (Google Chrome, Mozilla Firefox, Apple Safari, Opera) und funktioniert zuverlässig auf den meisten modernen mobilen Betriebssystemen, einschließlich Android 2.2+ und iOS 4.2+ (iPhone, iPad, iPod). Wir

verwenden die Google Fonts also, damit wir unser gesamtes Online-Service so schön und einheitlich wie möglich darstellen können.

## Welche Daten werden von Google gespeichert?

Wenn Sie unsere Webseite besuchen, werden die Schriften über einen Google-Server nachgeladen. Durch diesen externen Aufruf werden Daten an die Google-Server übermittelt. So erkennt Google auch, dass Sie bzw. Ihre IP-Adresse unsere Webseite besuchen. Die Google Fonts API wurde entwickelt, um Verwendung, Speicherung und Erfassung von Endnutzerdaten auf das zu reduzieren, was für eine ordentliche Bereitstellung von Schriften nötig ist. API steht übrigens für "Application Programming Interface" und dient unter anderem als Datenübermittler im Softwarebereich.

Google Fonts speichert CSS- und Schrift-Anfragen sicher bei Google und ist somit geschützt. Durch die gesammelten Nutzungszahlen kann Google feststellen, wie gut die einzelnen Schriften ankommen. Die Ergebnisse veröffentlicht Google auf internen Analyseseiten, wie beispielsweise Google Analytics. Zudem verwendet Google auch Daten des eigenen Web-Crawlers, um festzustellen, welche Webseiten Google-Schriften verwenden. Diese Daten werden in der BigQuery-Datenbank von Google Fonts veröffentlicht. Unternehmer und Entwickler nützen das Google-Webservice BigQuery, um große Datenmengen untersuchen und bewegen zu können.

Zu bedenken gilt allerdings noch, dass durch jede Google Font Anfrage auch Informationen wie Spracheinstellungen, IP-Adresse, Version des Browsers, Bildschirmauflösung des Browsers und Name des Browsers automatisch an die Google-Server übertragen werden. Ob diese Daten auch gespeichert werden, ist nicht klar feststellbar bzw. wird von Google nicht eindeutig kommuniziert.

## Wie lange und wo werden die Daten gespeichert?

Anfragen für CSS-Assets speichert Google einen Tag lang auf seinen Servern, die hauptsächlich außerhalb der EU angesiedelt sind. Das ermöglicht uns, mithilfe eines Google-Stylesheets die Schriftarten zu nutzen. Ein Stylesheet ist eine Formatvorlage, über die man einfach und schnell z.B. das Design bzw. die Schriftart einer Webseite ändern kann.

Die Font-Dateien werden bei Google ein Jahr gespeichert. Google verfolgt damit das Ziel, die Ladezeit von Webseiten grundsätzlich zu verbessern. Wenn Millionen von Webseiten auf die gleichen Schriften verweisen, werden sie nach dem ersten Besuch zwischengespeichert und erscheinen sofort auf allen anderen später besuchten Webseiten wieder. Manchmal aktualisiert Google Schriftdateien, um die Dateigröße zu reduzieren, die Abdeckung von Sprache zu erhöhen und das Design zu verbessern.

## Wie kann ich meine Daten löschen bzw. die Datenspeicherung verhindern?

Jene Daten, die Google für einen Tag bzw. ein Jahr speichert können nicht einfach gelöscht werden. Die Daten werden beim Seitenaufruf automatisch an Google übermittelt. Um diese Daten vorzeitig löschen zu können, müssen Sie den Google-Support auf<https://support.google.com/?hl=de&tid=311258524> kontaktieren. Datenspeicherung verhindern Sie in diesem Fall nur, wenn Sie unsere Seite nicht besuchen.

Anders als andere Web-Schriften erlaubt uns Google uneingeschränkten Zugriff auf alle Schriftarten. Wir können also unlimitiert auf ein Meer an Schriftarten zugreifen und so das Optimum für unsere Webseite rausholen. Mehr zu Google Fonts und weiteren Fragen finden Sie auf

[https://developers.google.com/fonts/faq?tid=311258524.](https://developers.google.com/fonts/faq?tid=311258524) Dort geht zwar Google auf datenschutzrelevante Angelegenheiten ein, doch wirklich detaillierte Informationen über Datenspeicherung sind nicht enthalten. Es ist relativ schwierig, von Google wirklich präzise Informationen über gespeicherten Daten zu bekommen.

Welche Daten grundsätzlich von Google erfasst werden und wofür diese Daten verwendet werden, können Sie auch auf [https://www.google.com/intl/de/policies/privacy/](https://policies.google.com/privacy?hl=de&tid=311258524) nachlesen.

## Google Fonts Lokal Datenschutzerklärung

Auf unserer Website nutzen wir Google Fonts der Firma Google Inc. Für den europäischen Raum ist das Unternehmen Google Ireland Limited (Gordon House, Barrow Street Dublin 4, Irland) verantwortlich. Wir haben die Google-Schriftarten lokal, d.h. auf unserem Webserver – nicht auf den Servern von Google – eingebunden. Dadurch gibt es keine Verbindung zu Google-Servern und somit auch keine Datenübertragung oder Speicherung.

## Was sind Google Fonts?

Früher nannte man Google Fonts auch Google Web Fonts. Dabei handelt es sich um ein interaktives Verzeichnis mit über 800 Schriftarten, die [Google](https://de.wikipedia.org/wiki/Google_LLC?tid=311258524) kostenlos bereitstellt. Mit Google Fonts könnte man Schriften nutzen, ohne sie auf den eigenen Server hochzuladen. Doch um diesbezüglich jede Informationsübertragung zu Google-Servern zu unterbinden, haben wir die Schriftarten auf unseren Server heruntergeladen. Auf diese Weise handeln wir datenschutzkonform und senden keine Daten an Google Fonts weiter.

Anders als andere Web-Schriften erlaubt uns Google uneingeschränkten Zugriff auf alle Schriftarten. Wir können also unlimitiert auf ein Meer an Schriftarten zugreifen und so das Optimum für unsere Webseite rausholen. Mehr zu Google Fonts und

weiteren Fragen finden Sie auf [https://developers.google.com/fonts/faq?tid=311258524.](https://developers.google.com/fonts/faq?tid=311258524)

## OpenStreetMap Datenschutzerklärung

Wir haben auf unserer Website Kartenausschnitte des Online-Kartentools "OpenStreetMap" eingebunden. Dabei handelt es sich um ein sogenanntes Open-Source-Mapping, welches wir über eine API (Schnittstelle) abrufen können. Angeboten wird diese Funktion von OpenStreetMap Foundation, St John's Innovation Centre, Cowley Road, Cambridge, CB4 0WS, United Kingdom. Durch die Verwendung dieser Kartenfunktion wird Ihre IP-Adresse an OpenStreetMap weitergeleitet. In dieser Datenschutzerklärung erfahren Sie warum wir Funktionen des Tools OpenStreetMap verwenden, wo welche Daten gespeichert werden und wie Sie diese Datenspeicherung verhindern können.

## Was ist OpenStreetMap?

Das Projekt OpenStreetMap wurde 2004 ins Leben gerufen. Ziel des Projekts ist und war es, eine freie Weltkarte zu erschaffen. User sammeln weltweit Daten etwa über Gebäude, Wälder, Flüsse und Straßen. So entstand über die Jahre eine umfangreiche, von Usern selbst erstellte digitale Weltkarte. Selbstverständlich ist die Karte, nicht vollständig, aber in den meisten Regionen mit sehr vielen Daten ausgestattet.

## Warum verwenden wir OpenStreetMap auf unserer Website?

Unsere Website soll Ihnen in erster Linie hilfreich sein. Und das ist sie aus unserer Sicht immer dann, wenn man Information schnell und einfach findet. Da geht es natürlich einerseits um unsere Dienstleistungen und Produkte, andererseits sollen Ihnen auch weitere hilfreiche Informationen zur Verfügung stehen. Deshalb nutzen wir auch den Kartendienst OpenStreetMap. Denn so können wir Ihnen beispielsweise genau zeigen, wie Sie unsere Firma finden. Die Karte zeigt Ihnen den besten Weg zu uns und Ihre Anfahrt wird zum Kinderspiel.

## Welche Daten werden von OpenStreetMap gespeichert?

Wenn Sie eine unserer Webseiten besuchen, die OpenStreetMap anbietet, werden Nutzerdaten an den Dienst übermittelt und dort gespeichert. OpenStreetMap sammelt etwa Informationen über Ihre Interaktionen mit der digitalen Karte, Ihre IP-Adresse, Daten zu Ihrem Browser, Gerätetyp, Betriebssystem und an welchem Tag und zu welcher Uhrzeit Sie den Dienst in Anspruch genommen haben. Dafür wird auch Tracking-Software zur Aufzeichnung von Userinteraktionen verwendet. Das Unternehmen gibt hier in der eigenen Datenschutzerklärung das Analysetool "Piwik" an.

Die erhobenen Daten sind in Folge den entsprechenden Arbeitsgruppen der OpenStreetMap Foundation zugänglich. Laut dem Unternehmen werden persönliche Daten nicht an andere Personen oder Firmen weitergegeben, außer dies ist rechtlich notwendig. Der Drittanbieter Piwik speichert zwar Ihre IP-Adresse, allerdings in gekürzter Form.

Folgendes Cookie kann in Ihrem Browser gesetzt werden, wenn Sie mit OpenStreetMap auf unserer Website interagieren:

Name: \_osm\_location Wert: 9.63312%7C52.41500%7C17%7CM Verwendungszweck: Das Cookie wird benötigt, um die Inhalte von OpenStreetMap zu entsperren. Ablaufdatum: nach 10 Jahren

Wenn Sie sich das Vollbild der Karte ansehen wollen, werden Sie auf die OpenStreetMap-Website verlinkt. Dort können unter anderem folgende Cookies in Ihrem Browser gespeichert werden:

Name: \_osm\_totp\_token Wert: 148253311258524-2 Verwendungszweck: Dieses Cookie wird benutzt, um die Bedienung des Kartenausschnitts zu gewährleisten. Ablaufdatum: nach einer Stunde

Name: osm\_session Wert: 1d9bfa122e0259d5f6db4cb8ef653a1c Verwendungszweck: Mit Hilfe des Cookies können Sitzungsinformationen (also Userverhalten) gespeichert werden. Ablaufdatum: nach Sitzungsende

Name: pk id.1.cfo9 Wert: 4a5.1593684142.2.1593688396.1593688396311258524-9 Verwendungszweck: Dieses Cookie wird von Piwik gesetzt, um Userdaten wie etwa das Klickverhalten zu speichern bzw. zu messen. Ablaufdatum: nach einem Jahr

### Wie lange und wo werden die Daten gespeichert?

Die API-Server, die Datenbanken und die Server von Hilfsdiensten befinden sich derzeit im Vereinten Königreich (Großbritannien und Nordirland) und in den Niederlanden. Ihre IP-Adresse und Userinformationen, die in gekürzter Form durch das Webanalysetool Piwik gespeichert werden, werden nach 180 Tagen wieder gelöscht.

## Wie kann ich meine Daten löschen bzw. die Datenspeicherung verhindern?

Sie haben jederzeit das Recht auf Ihre personenbezogenen Daten zuzugreifen und Einspruch gegen die Nutzung und Verarbeitung zu erheben. Cookies, die von OpenStreetMap möglicherweise gesetzt werden, können Sie in Ihrem Browser jederzeit verwalten, löschen oder deaktivieren. Dadurch wird allerdings der Dienst nicht mehr im vollen Ausmaß funktionieren. Bei jedem Browser funktioniert die Verwaltung, Löschung oder Deaktivierung von Cookies etwas anders. Im Folgenden finden Sie Links zu den Anleitungen der bekanntesten Browser:

[Chrome: Cookies in Chrome löschen, aktivieren und verwalten](https://support.google.com/chrome/answer/95647?tid=311258524)

[Safari: Verwalten von Cookies und Websitedaten mit Safari](https://support.apple.com/de-at/guide/safari/sfri11471/mac?tid=311258524)

[Firefox: Cookies löschen, um Daten zu entfernen, die Websites auf Ihrem Computer](https://support.mozilla.org/de/kb/cookies-und-website-daten-in-firefox-loschen?tid=311258524)  [abgelegt haben](https://support.mozilla.org/de/kb/cookies-und-website-daten-in-firefox-loschen?tid=311258524)

[Internet Explorer: Löschen und Verwalten von Cookies](https://support.microsoft.com/de-at/help/17442/windows-internet-explorer-delete-manage-cookies?tid=311258524)

[Microsoft Edge: Löschen und Verwalten von Cookies](https://support.microsoft.com/de-at/help/4027947/windows-delete-cookies?tid=311258524)

Wenn Sie mehr über die Datenverarbeitung durch OpenStreetMap erfahren wollen, empfehlen wir Ihnen die Datenschutzerklärung des Unternehmens unter [https://wiki.osmfoundation.org/wiki/Privacy\\_Policy.](https://wiki.osmfoundation.org/wiki/Privacy_Policy?tid=311258524)

## Mapbox API Datenschutzerklärung

Auf unserer Website nutzen wir die Mapbox API des amerikanischen Software-Unternehmens Mapbox Inc., 740 15th Street NW, 5th Floor, District of Columbia 20005, USA. Mapbox ist ein Online-Kartentool (Open-Source-Mapping), das über eine Schnittstelle (API) abgerufen wird. Durch die Nutzung dieses Tools wird unter anderem Ihre IP-Adresse an Mapbox weitergeleitet und gespeichert. In dieser Datenschutzerklärung erfahren Sie mehr über die Funktionen des Tools, warum wir es verwenden und vor allem welche Daten gespeichert werden und wie Sie das verhindern können.

### Was ist Mapbox API?

Mapbox ist ein amerikanisches Software-Unternehmen, das benutzerdefinierte Online-Karten für Websites anbieten. Mit Mapbox kann man Inhalte auf unserer Website illustrieren oder beispielsweise Anfahrtswege grafisch darstellen. Die Karten können mit kleinen Code-Snippets (JavaScript-Code) sehr leicht in unsere Website eingebunden werden. Mapbox bietet unter anderem eine mobilefreundliche Umgebung, die Routenauskunft erfolgt in Echtzeit und Daten werden visualisiert dargestellt.

## Warum verwenden wir Mapbox API auf unserer Website?

Wir wollen Ihnen auch auf unserer Website einen umfassenden Service bieten und dieser soll nicht einfach bei unseren Dienstleistungen oder Produkten enden. Nein, auch unsere gesamten Inhalte sollen Ihnen von Nutzen sein. Und dazu zählen zum Beispiel auch Anfahrtskarten, die Ihnen etwa den Weg zu unserem Unternehmen zeigen.

## Welche Daten werden von Mapbox API gespeichert?

Wenn Sie eine unserer Unterseiten aufrufen, die eine Online-Karte von Mapbox eingebunden hat, können Daten über Ihr Nutzerverhalten gesammelt und gespeichert werden. Das muss sein, damit die eingebundenen Online-Karten einwandfrei funktionieren. Es kann auch sein, dass erhobene Daten durch Mapbox an Dritte weitergegeben werden, allerdings keine personenbezogenen Daten. Das geschieht entweder, wenn dies aus rechtlichen Gründen nötig ist oder wenn Mapbox ein anderes Unternehmen explizit beauftragt. Die Karteninhalte werden direkt an Ihren Browser übermittelt und in unsere Website eingebunden.

Mapbox erfasst automatisch bestimmte technische Informationen, wenn Anfragen an die APIs gestellt werden. Dazu zählen neben Ihrer IP-Adresse etwa Browserinformationen, Ihr Betriebssystem, Inhalt der Anfrage, eingeschränkte Standorts- und Nutzungsdaten, die URL der besuchten Webseite und Datum und Uhrzeit des Websitebesuchs. Laut Mapbox werden die Daten nur zur Verbesserung der eigenen Produkte verwendet. Zudem sammelt Mapbox auch zufällig generierte IDs, um Nutzerverhalten zu analysieren und die Anzahl der aktiven User festzustellen.

Wenn Sie eine unserer Unterseiten nutzen und mit einer Online-Karte interagieren, setzt Mapbox folgendes Cookie in Ihrem Browser:

Name: ppcbb-enable-content-mapbox\_js Wert: 1605795587311258524-4 Verwendungszweck: Genauere Informationen über den Verwendungszweck des Cookies konnten wir bis dato noch nicht in Erfahrung bringen. Ablaufdatum: nach einem Jahr

Anmerkung: Bei unseren Tests haben wir im Chrome-Browser kein Cookie gefunden, in anderen Browsern allerdings schon.

## Wo und wie lange werden Daten gespeichert?

Die erhobenen Daten werden auf amerikanischen Servern des Unternehmens Mapbox gespeichert und verarbeitet. Ihre IP-Adresse wird aus Sicherheitsgründen für 30 Tage aufbewahrt und anschließend gelöscht. Zufällig generierte IDs (keine

personenbezogenen Daten), die die Nutzung der APIs analysieren werden nach 36 Monaten wieder gelöscht.

## Wie kann ich meine Daten löschen bzw. die Datenspeicherung verhindern?

Wenn Sie nicht wollen, dass Mapbox Daten über Sie bzw. Ihr Userverhalten verarbeitet, können Sie in Ihren Browsereinstellungen JavaScript deaktivieren. Natürlich können Sie dann allerdings auch die entsprechenden Funktionen nicht mehr im vollen Ausmaß nutzen.

Sie haben jederzeit das Recht auf Ihre personenbezogenen Daten zuzugreifen und Einspruch gegen die Nutzung und Verarbeitung zu erheben. Cookies, die von Mapbox API möglicherweise gesetzt werden, können Sie in Ihrem Browser jederzeit verwalten, löschen oder deaktivieren. Dadurch funktioniert allerdings der Dienst eventuell nicht mehr vollständig. Bei jedem Browser funktioniert die Verwaltung, Löschung oder Deaktivierung von Cookies etwas anders. Im Folgenden finden Sie Links zu den Anleitungen der bekanntesten Browser:

[Chrome: Cookies in Chrome löschen, aktivieren und verwalten](https://support.google.com/chrome/answer/95647?tid=311258524)

[Safari: Verwalten von Cookies und Websitedaten mit Safari](https://support.apple.com/de-at/guide/safari/sfri11471/mac?tid=311258524)

[Firefox: Cookies löschen, um Daten zu entfernen, die Websites auf Ihrem Computer](https://support.mozilla.org/de/kb/cookies-und-website-daten-in-firefox-loschen?tid=311258524)  [abgelegt haben](https://support.mozilla.org/de/kb/cookies-und-website-daten-in-firefox-loschen?tid=311258524)

[Internet Explorer: Löschen und Verwalten von Cookies](https://support.microsoft.com/de-at/help/17442/windows-internet-explorer-delete-manage-cookies?tid=311258524)

[Microsoft Edge: Löschen und Verwalten von Cookies](https://support.microsoft.com/de-at/help/4027947/windows-delete-cookies?tid=311258524)

Wenn Sie mehr über die Datenverarbeitung durch Mapbox erfahren wollen, empfehlen wir Ihnen die Datenschutzerklärung des Unternehmens unter [https://www.mapbox.com/legal/privacy.](https://www.mapbox.com/legal/privacy?tid=311258524)

## Eingebettete Social Media Elemente Datenschutzerklärung

Wir binden auf unserer Webseite Elemente von Social Media Diensten ein um Bilder, Videos und Texte anzuzeigen.

Durch den Besuch von Seiten die diese Elemente darstellen, werden Daten von Ihrem Browser zum jeweiligen Social Media Dienst übertragen und dort gespeichert. Wir haben keinen Zugriff auf diese Daten.

Die folgenden Links führen Sie zu den Seiten der jeweiligen Social Media Dienste wo erklärt wird, wie diese mit Ihren Daten umgehen:

• Instagram-Datenschutzrichtlinie: [https://help.instagram.com/519522125107875](https://help.instagram.com/519522125107875?tid=311258524)

- Für YouTube gilt die Google Datenschutzerklärung: [https://policies.google.com/privacy?hl=de](https://policies.google.com/privacy?hl=de&tid=311258524)
- Facebook-Datenrichtline: [https://www.facebook.com/about/privacy](https://www.facebook.com/about/privacy?tid=311258524)
- Twitter Datenschutzrichtlinie: [https://twitter.com/de/privacy](https://twitter.com/de/privacy?tid=311258524)

## Facebook Datenschutzerklärung

Wir verwenden auf unserer Webseite ausgewählte Tools von Facebook. Facebook ist ein Social Media Network des Unternehmens Facebook Ireland Ltd., 4 Grand Canal Square, Grand Canal Harbour, Dublin 2 Ireland. Mithilfe dieser Tools können wir Ihnen und Menschen, die sich für unsere Produkte und Dienstleistungen interessieren, das bestmögliche Angebot bieten. Im Folgenden geben wir einen Überblick über die verschiedenen Facebook Tools, welche Daten an Facebook gesendet werden und wie Sie diese Daten löschen können.

## Was sind Facebook-Tools?

Neben vielen anderen Produkten bietet Facebook auch die sogenannten "Facebook Business Tools" an. Das ist die offizielle Bezeichnung von Facebook. Da der Begriff aber kaum bekannt ist, haben wir uns dafür entschieden, sie lediglich Facebook-Tools zu nennen. Darunter finden sich unter anderem:

- Facebook-Pixel
- soziale Plug-ins (wie z.B der "Gefällt mir"- oder "Teilen"-Button)
- Facebook Login
- Account Kit
- APIs (Programmierschnittstelle)
- SDKs (Sammlung von Programmierwerkzeugen)
- Plattform-Integrationen
- Plugins
- Codes
- Spezifikationen
- Dokumentationen
- Technologien und Dienstleistungen

Durch diese Tools erweitert Facebook Dienstleistungen und hat die Möglichkeit, Informationen über User-Aktivitäten außerhalb von Facebook zu erhalten.

## Warum verwenden wir Facebook-Tools auf unserer Webseite?

Wir wollen unsere Dienstleistungen und Produkte nur Menschen zeigen, die sich auch wirklich dafür interessieren. Mithilfe von Werbeanzeigen (Facebook-Ads) können wir genau diese Menschen erreichen. Damit den Usern passende Werbung gezeigt werden kann, benötigt Facebook allerdings Informationen über die

Wünsche und Bedürfnisse der Menschen. So werden dem Unternehmen Informationen über das Userverhalten (und Kontaktdaten) auf unserer Webseite zur Verfügung gestellt. Dadurch sammelt Facebook bessere User-Daten und kann interessierten Menschen die passende Werbung über unsere Produkte bzw. Dienstleistungen anzeigen. Die Tools ermöglichen somit maßgeschneiderte Werbekampagnen auf Facebook.

Daten über Ihr Verhalten auf unserer Webseite nennt Facebook "Event-Daten". Diese werden auch für Messungs- und Analysedienste verwendet. Facebook kann so in unserem Auftrag "Kampagnenberichte" über die Wirkung unserer Werbekampagnen erstellen. Weiters bekommen wir durch Analysen einen besseren Einblick, wie Sie unsere Dienstleistungen, Webseite oder Produkte verwenden. Dadurch optimieren wir mit einigen dieser Tools Ihre Nutzererfahrung auf unserer Webseite. Beispielsweise können Sie mit den sozialen Plug-ins Inhalte auf unserer Seite direkt auf Facebook teilen.

### Welche Daten werden von Facebook-Tools gespeichert?

Durch die Nutzung einzelner Facebook-Tools können personenbezogene Daten (Kundendaten) an Facebook gesendet werden. Abhängig von den benutzten Tools können Kundendaten wie Name, Adresse, Telefonnummer und IP-Adresse versandt werden.

Facebook verwendet diese Informationen, um die Daten mit den Daten, die es selbst von Ihnen hat (sofern Sie Facebook-Mitglied sind) abzugleichen. Bevor Kundendaten an Facebook übermittelt werden, erfolgt ein sogenanntes "Hashing". Das bedeutet, dass ein beliebig großer Datensatz in eine Zeichenkette transformiert wird. Dies dient auch der Verschlüsselung von Daten.

Neben den Kontaktdaten werden auch "Event-Daten" übermittelt. Unter "Event-Daten" sind jene Informationen gemeint, die wir über Sie auf unserer Webseite erhalten. Zum Beispiel, welche Unterseiten Sie besuchen oder welche Produkte Sie bei uns kaufen. Facebook teilt die erhaltenen Informationen nicht mit Drittanbietern (wie beispielsweise Werbetreibende), außer das Unternehmen hat eine explizite Genehmigung oder ist rechtlich dazu verpflichtet. "Event-Daten" können auch mit Kontaktdaten verbunden werden. Dadurch kann Facebook bessere personalisierte Werbung anbieten. Nach dem bereits erwähnten Abgleichungsprozess löscht Facebook die Kontaktdaten wieder.

Um Werbeanzeigen optimiert ausliefern zu können, verwendet Facebook die Event-Daten nur, wenn diese mit anderen Daten (die auf andere Weise von Facebook erfasst wurden) zusammengefasst wurden. Diese Event-Daten nützt Facebook auch für Sicherheits-, Schutz-, Entwicklungs- und Forschungszwecken. Viele dieser Daten werden über Cookies zu Facebook übertragen. Cookies sind kleine Text-Dateien, die zum Speichern von Daten bzw. Informationen in Browsern verwendet

werden. Je nach verwendeten Tools und abhängig, ob Sie Facebook-Mitglied sind, werden unterschiedlich viele Cookies in Ihrem Browser angelegt. In den Beschreibungen der einzelnen Facebook Tools gehen wir näher auf einzelne Facebook-Cookies ein. Allgemeine Informationen über die Verwendung von Facebook-Cookies erfahren Sie auch auf [https://www.facebook.com/policies/cookies.](https://www.facebook.com/policies/cookies?tid=311258524)

## Wie lange und wo werden die Daten gespeichert?

Grundsätzlich speichert Facebook Daten bis sie nicht mehr für die eigenen Dienste und Facebook-Produkte benötigt werden. Facebook hat auf der ganzen Welt Server verteilt, wo Ihre Daten gespeichert werden. Kundendaten werden allerdings, nachdem sie mit den eigenen Userdaten abgeglichen wurden, innerhalb von 48 Stunden gelöscht.

### Wie kann ich meine Daten löschen bzw. die Datenspeicherung verhindern?

Entsprechend der Datenschutz Grundverordnung haben Sie das Recht auf Auskunft, Berichtigung, Übertragbarkeit und Löschung Ihrer Daten.

Eine komplette Löschung der Daten erfolgt nur, wenn Sie Ihr Facebook-Konto vollständig löschen. Und so funktioniert das Löschen Ihres Facebook-Kontos:

1) Klicken Sie rechts bei Facebook auf Einstellungen.

2) Anschließend klicken Sie in der linken Spalte auf "Deine Facebook-Informationen".

3) Nun klicken Sie "Deaktivierung und Löschung".

4) Wählen Sie jetzt "Konto löschen" und klicken Sie dann auf "Weiter und Konto löschen"

5) Geben Sie nun Ihr Passwort ein, klicken Sie auf "Weiter" und dann auf "Konto löschen"

Die Speicherung der Daten, die Facebook über unsere Seite erhält, erfolgt unter anderem über Cookies (z.B. bei sozialen Plugins). In Ihrem Browser können Sie einzelne oder alle Cookies deaktivieren, löschen oder verwalten. Je nach dem welchen Browser Sie verwenden, funktioniert dies auf unterschiedliche Art und Weise. Die folgenden Anleitungen zeigen, wie Sie Cookies in Ihrem Browser verwalten:

[Chrome: Cookies in Chrome löschen, aktivieren und verwalten](https://support.google.com/chrome/answer/95647?tid=311258524)

[Safari: Verwalten von Cookies und Websitedaten mit Safari](https://support.apple.com/de-at/guide/safari/sfri11471/mac?tid=311258524)

[Firefox: Cookies löschen, um Daten zu entfernen, die Websites auf Ihrem Computer](https://support.mozilla.org/de/kb/cookies-und-website-daten-in-firefox-loschen?tid=311258524)  [abgelegt haben](https://support.mozilla.org/de/kb/cookies-und-website-daten-in-firefox-loschen?tid=311258524)

[Internet Explorer: Löschen und Verwalten von Cookies](https://support.microsoft.com/de-at/help/17442/windows-internet-explorer-delete-manage-cookies?tid=311258524)

[Microsoft Edge: Löschen und Verwalten von Cookies](https://support.microsoft.com/de-at/help/4027947/windows-delete-cookies?tid=311258524)

Falls Sie grundsätzlich keine Cookies haben wollen, können Sie Ihren Browser so einrichten, dass er Sie immer informiert, wenn ein Cookie gesetzt werden soll. So können Sie bei jedem einzelnen Cookie entscheiden, ob Sie es erlauben oder nicht.

Facebook ist aktiver Teilnehmer beim EU-U.S. Privacy Shield Framework, wodurch der korrekte und sichere Datentransfer persönlicher Daten geregelt wird. Mehr Informationen dazu finden Sie auf

[https://www.privacyshield.gov/participant?id=a2zt0000000GnywAAC.](https://www.privacyshield.gov/participant?id=a2zt0000000GnywAAC) Wir hoffen wir haben Ihnen die wichtigsten Informationen über die Nutzung und Datenverarbeitung durch die Facebook-Tools nähergebracht. Wenn Sie mehr darüber erfahren wollen, wie Facebook Ihre Daten verwendet, empfehlen wir Ihnen die Datenrichtlinien auf [https://www.facebook.com/about/privacy/update.](https://www.facebook.com/about/privacy/update)

## Facebook Soziale Plug-ins Datenschutzerklärung

Auf unserer Webseite sind sogenannte soziale Plug-ins des Unternehmens Facebook Inc. eingebaut. Sie erkennen diese Buttons am klassischen Facebook-Logo, wie dem "Gefällt mir"-Button (die Hand mit erhobenem Daumen) oder an einer eindeutigen "Facebook Plug-in"-Kennzeichnung. Ein soziales Plug-in ist ein kleiner Teil von Facebook, der in unsere Seite integriert ist. Jedes Plug-in hat eine eigene Funktion. Die am meisten verwendeten Funktionen sind die bekannten "Gefällt mir"- und "Teilen"-Buttons.

Folgende soziale Plug-ins werden von Facebook angeboten:

- "Speichern"-Button
- "Gefällt mir"-Button, Teilen, Senden und Zitat
- Seiten-Plug-in
- Kommentare
- Messenger-Plug-in
- Eingebettete Beiträge und Videoplayer
- Gruppen-Plug-in

Auf<https://developers.facebook.com/docs/plugins> erhalten Sie nähere Informationen, wie die einzelnen Plug-ins verwendet werden. Wir nützen die sozialen Plug-ins einerseits, um Ihnen ein besseres Usererlebnis auf unserer Seite zu bieten, andererseits weil Facebook dadurch unsere Werbeanzeigen optimieren kann.

Sofern Sie ein Facebook-Konto haben oder [facebook.com](https://www.facebook.com/) schon mal besucht haben, hat Facebook bereits mindestens ein Cookie in Ihrem Browser gesetzt. In diesem Fall sendet Ihr Browser über dieses Cookie Informationen an Facebook, sobald Sie unsere Seite besuchen bzw. mit sozialen Plug-ins (z.B. dem "Gefällt mir"-Button) interagieren.

Die erhaltenen Informationen werden innerhalb von 90 Tagen wieder gelöscht bzw. anonymisiert. Laut Facebook gehören zu diesen Daten Ihre IP-Adresse, welche Webseite Sie besucht haben, das Datum, die Uhrzeit und weitere Informationen, die Ihren Browser betreffen.

Um zu verhindern, dass Facebook während Ihres Besuches auf unserer Webseite viele Daten sammelt und mit den Facebook-Daten verbindet, müssen Sie sich während des Webseitenbesuchs von Facebook abmelden (ausloggen).

Falls Sie bei Facebook nicht angemeldet sind oder kein Facebook-Konto besitzen, sendet Ihr Browser weniger Informationen an Facebook, weil Sie weniger Facebook-Cookies haben. Dennoch können Daten wie beispielsweise Ihre IP-Adresse oder welche Webseite Sie besuchen an Facebook übertragen werden. Wir möchten noch ausdrücklich darauf hinweisen, dass wir über die genauen Inhalte der Daten nicht exakt Bescheid wissen. Wir versuchen aber Sie nach unserem aktuellen Kenntnisstand so gut als möglich über die Datenverarbeitung aufzuklären. Wie Facebook die Daten nutzt, können Sie auch in den Datenrichtline des Unternehmens unter<https://www.facebook.com/about/privacy/update> nachlesen.

Folgende Cookies werden in Ihrem Browser mindestens gesetzt, wenn Sie eine Webseite mit sozialen Plug-ins von Facebook besuchen:

#### Name: dpr

Wert: keine Angabe Verwendungszweck: Dieses Cookie wird verwendet, damit die sozialen Plug-ins auf unserer Webseite funktionieren. Ablaufdatum: nach Sitzungsende

#### Name: fr

Wert: 0jieyh4311258524c2GnlufEJ9..Bde09j…1.0.Bde09j Verwendungszweck: Auch das Cookie ist nötig, dass die Plug-ins einwandfrei funktionieren. Ablaufdatum:: nach 3 Monaten

Anmerkung: Diese Cookies wurden nach einem Test gesetzt, auch wenn Sie nicht Facebook-Mitglied sind.

Sofern Sie bei Facebook angemeldet sind, können Sie Ihre Einstellungen für Werbeanzeigen unter

[https://www.facebook.com/ads/preferences/?entry\\_product=ad\\_settings\\_screen](https://www.facebook.com/ads/preferences/?entry_product=ad_settings_screen) se lbst verändern. Falls Sie kein Facebook-User sind, können Sie auf [http://www.youronlinechoices.com/de/praferenzmanagement/g](http://www.youronlinechoices.com/de/praferenzmanagement/?tid=311258524)rundsätzlich Ihre nutzungsbasierte Online-Werbung verwalten. Dort haben Sie die Möglichkeit, Anbieter zu deaktivieren bzw. zu aktivieren.

Wenn Sie mehr über den Datenschutz von Facebook erfahren wollen, empfehlen wir Ihnen die eigenen Datenrichtlinien des Unternehmens auf [https://www.facebook.com/policy.php.](https://www.facebook.com/policy.php?tip=311258524)

## Facebook Login Datenschutzerklärung

Wir haben auf unserer Seite das praktische Facebook Login integriert. So können Sie sich bei uns ganz einfach mit Ihrem Facebook-Konto einloggen, ohne ein weiteres Benutzerkonto anlegen zu müssen. Wenn Sie sich entscheiden, Ihre Registrierung über das Facebook Login zu machen, werden Sie auf das Social Media Network Facebook weitergeleitet. Dort erfolgt die Anmeldung über Ihre Facebook Nutzerdaten. Durch dieses Login-Verfahren werden Daten über Sie bzw. Ihr Userverhalten gespeichert und an Facebook übermittelt.

Um die Daten zu speichern, benutzt Facebook verschiedene Cookies. Im Folgenden zeigen wir Ihnen die wichtigsten Cookies, die in Ihrem Browser gesetzt werden bzw. schon bestehen, wenn Sie sich über das Facebook Login auf unserer Seite anmelden:

Name: fr Wert: 0jieyh4c2GnlufEJ9..Bde09j…1.0.Bde09j Verwendungszweck: Dieses Cookie wird verwendet, damit das soziale Plugin auf unserer Webseite bestmöglich funktioniert. Ablaufdatum: nach 3 Monaten

Name: datr

Wert: 4Jh7XUA2311258524SEmPsSfzCOO4JFFl

Verwendungszweck: Facebook setzt das "datr"-Cookie, wenn ein Webbrowser auf facebook.com zugreift, und das Cookie hilft, Anmeldeaktivitäten zu identifizieren und die Benutzer zu schützen.

Ablaufdatum: nach 2 Jahren

Name: \_js\_datr Wert: deleted

Verwendungszweck: Dieses Session-Cookie setzt Facebook zu Trackingzwecken, auch wenn Sie kein Facebook-Konto haben oder ausgeloggt sind. Ablaufdatum: nach Sitzungsende

Anmerkung: Die angeführten Cookies sind nur eine kleine Auswahl der Cookies, die Facebook zur Verfügung stehen. Weitere Cookies sind beispielsweise \_ fbp, sb oder wd. Eine vollständige Aufzählung ist nicht möglich, da Facebook über eine Vielzahl an Cookies verfügt und diese variabel einsetzt.

Der Facebook Login bietet Ihnen einerseits einen schnellen und einfachen Registrierungsprozess, andererseits haben wir so die Möglichkeit Daten mit Facebook zu teilen. Dadurch können wir unser Angebot und unsere Werbeaktionen besser an Ihre Interessen und Bedürfnisse anpassen. Daten, die wir auf diese Weise von Facebook erhalten, sind öffentliche Daten wie

- Ihr Facebook-Name
- Ihr Profilbild
- eine hinterlegte E-Mail-Adresse
- Freundeslisten
- Buttons-Angaben (z.B. "Gefällt mir"-Button)
- Geburtstagsdatum
- Sprache
- Wohnort

Im Gegenzug stellen wir Facebook Informationen über Ihre Aktivitäten auf unserer Webseite bereit. Das sind unter anderem Informationen über Ihr verwendetes Endgerät, welche Unterseiten Sie bei uns besuchen oder welche Produkte Sie bei uns erworben haben.

Durch die Verwendung von Facebook Login willigen Sie der Datenverarbeitung ein. Sie können diese Vereinbarung jederzeit widerrufen. Wenn Sie mehr Informationen über die Datenverarbeitung durch Facebook erfahren wollen, empfehlen wir Ihnen die Facebook-Datenschutzerklärung unter [https://de-de.facebook.com/policy.php.](https://de-de.facebook.com/policy.php?tid=311258524)

Sofern Sie bei Facebook angemeldet sind, können Sie Ihre Einstellungen für Werbeanzeigen unter

[https://www.facebook.com/ads/preferences/?entry\\_product=ad\\_settings\\_screen](https://www.facebook.com/ads/preferences/?entry_product=ad_settings_screen) se lbst verändern.

## Instagram Datenschutzerklärung

Wir haben auf unserer Webseite Funktionen von Instagram eingebaut. Instagram ist eine Social Media Plattform des Unternehmens Instagram LLC, 1601 Willow Rd, Menlo Park CA 94025, USA. Instagram ist seit 2012 ein Tochterunternehmen von Facebook Inc. und gehört zu den Facebook-Produkten. Das Einbetten von Instagram-Inhalten auf unserer Webseite nennt man Embedding. Dadurch können wir Ihnen Inhalte wie Buttons, Fotos oder Videos von Instagram direkt auf unserer Webseite zeigen. Wenn Sie Webseiten unserer Webpräsenz aufrufen, die eine Instagram-Funktion integriert haben, werden Daten an Instagram übermittelt,

gespeichert und verarbeitet. Instagram verwendet dieselben Systeme und Technologien wie Facebook. Ihre Daten werden somit über alle Facebook-Firmen hinweg verarbeitet.

Im Folgenden wollen wir Ihnen einen genaueren Einblick geben, warum Instagram Daten sammelt, um welche Daten es sich handelt und wie Sie die Datenverarbeitung weitgehend kontrollieren können. Da Instagram zu Facebook Inc. gehört, beziehen wir unsere Informationen einerseits von den Instagram-Richtlinien, andererseits allerdings auch von den Facebook-Datenrichtlinien selbst.

### Was ist Instagram?

Instagram ist eines der bekanntesten Social Media Netzwerken weltweit. Instagram kombiniert die Vorteile eines Blogs mit den Vorteilen von audiovisuellen Plattformen wie YouTube oder Vimeo. Sie können auf "Insta" (wie viele der User die Plattform salopp nennen) Fotos und kurze Videos hochladen, mit verschiedenen Filtern bearbeiten und auch in anderen sozialen Netzwerken verbreiten. Und wenn Sie selbst nicht aktiv sein wollen, können Sie auch nur anderen interessante Users folgen.

## Warum verwenden wir Instagram auf unserer Webseite?

Instagram ist jene Social Media Plattform, die in den letzten Jahren so richtig durch die Decke ging. Und natürlich haben auch wir auf diesen Boom reagiert. Wir wollen, dass Sie sich auf unserer Webseite so wohl wie möglich fühlen. Darum ist für uns eine abwechslungsreiche Aufbereitung unserer Inhalte selbstverständlich. Durch die eingebetteten Instagram-Funktionen können wir unseren Content mit hilfreichen, lustigen oder spannenden Inhalten aus der Instagram-Welt bereichern. Da Instagram eine Tochtergesellschaft von Facebook ist, können uns die erhobenen Daten auch für personalisierte Werbung auf Facebook dienlich sein. So bekommen unsere Werbeanzeigen nur Menschen, die sich wirklich für unsere Produkte oder Dienstleistungen interessieren.

Instagram nützt die gesammelten Daten auch zu Messungs- und Analysezwecken. Wir bekommen zusammengefasste Statistiken und so mehr Einblick über Ihre Wünsche und Interessen. Wichtig ist zu erwähnen, dass diese Berichte Sie nicht persönlich identifizieren.

## Welche Daten werden von Instagram gespeichert?

Wenn Sie auf eine unserer Seiten stoßen, die Instagram-Funktionen (wie Instagrambilder oder Plug-ins) eingebaut haben, setzt sich Ihr Browser automatisch mit den Servern von Instagram in Verbindung. Dabei werden Daten an Instagram versandt, gespeichert und verarbeitet. Und zwar unabhängig, ob Sie ein Instagram-Konto haben oder nicht. Dazu zählen Informationen über unserer Webseite, über

Ihren Computer, über getätigte Käufe, über Werbeanzeigen, die Sie sehen und wie Sie unser Angebot nutzen. Weiters werden auch Datum und Uhrzeit Ihrer Interaktion mit Instagram gespeichert. Wenn Sie ein Instagram-Konto haben bzw. eingeloggt sind, speichert Instagram deutlich mehr Daten über Sie.

Facebook unterscheidet zwischen Kundendaten und Eventdaten. Wir gehen davon aus, dass dies bei Instagram genau so der Fall ist. Kundendaten sind zum Beispiel Name, Adresse, Telefonnummer und IP-Adresse. Wichtig zu erwähnen ist, dass diese Kundendaten erst an Instagram übermittelt werden, wenn Sie zuvor "gehasht" wurden. Hashing meint, ein Datensatz wird in eine Zeichenkette verwandelt. Dadurch kann man die Kontaktdaten verschlüsseln. Zudem werden auch die oben genannten "Event-Daten" übermittelt. Unter "Event-Daten" versteht Facebook – und folglich auch Instagram – Daten über Ihr Userverhalten. Es kann auch vorkommen, dass Kontaktdaten mit Event-Daten kombiniert werden. Die erhobenen Kontaktdaten werden mit den Daten, die Instagram bereits von Ihnen hat abgeglichen.

Über kleine Text-Dateien (Cookies), die meist in Ihrem Browser gesetzt werden, werden die gesammelten Daten an Facebook übermittelt. Je nach verwendeten Instagram-Funktionen und ob Sie selbst ein Instagram-Konto haben, werden unterschiedlich viele Daten gespeichert.

Wir gehen davon aus, dass bei Instagram die Datenverarbeitung gleich funktioniert wie bei Facebook. Das bedeutet: wenn Sie ein Instagram-Konto haben oder [www.instagram.com](http://www.instagram.com/?tid=311258524) besucht haben, hat Instagram zumindest ein Cookie gesetzt. Wenn das der Fall ist, sendet Ihr Browser über das Cookie Infos an Instagram, sobald Sie mit einer Instagram-Funktion in Berührung kommen. Spätestens nach 90 Tagen (nach Abgleichung) werden diese Daten wieder gelöscht bzw. anonymisiert. Obwohl wir uns intensiv mit der Datenverarbeitung von Instagram beschäftigt haben, können wir nicht ganz genau sagen, welche Daten Instagram exakt sammelt und speichert.

Im Folgenden zeigen wir Ihnen Cookies, die in Ihrem Browser mindestens gesetzt werden, wenn Sie auf eine Instagram-Funktion (wie z.B. Button oder ein Insta-Bild) klicken. Bei unserem Test gehen wir davon aus, dass Sie kein Instagram-Konto haben. Wenn Sie bei Instagram eingeloggt sind, werden natürlich deutlich mehr Cookies in Ihrem Browser gesetzt.

Diese Cookies wurden bei unserem Test verwendet:

#### Name: csrftoken

#### Wert: ""

Verwendungszweck: Dieses Cookie wird mit hoher Wahrscheinlichkeit aus Sicherheitsgründen gesetzt, um Fälschungen von Anfragen zu verhindern. Genauer konnten wir das allerdings nicht in Erfahrung bringen. Ablaufdatum: nach einem Jahr

Name: mid Wert: "" Verwendungszweck: Instagram setzt dieses Cookie, um die eigenen Dienstleistungen und Angebote in und außerhalb von Instagram zu optimieren. Das Cookie legt eine eindeutige User-ID fest. Ablaufdatum: nach Ende der Sitzung

Name: fbsr 311258524124024 Wert: keine Angaben Verwendungszweck: Dieses Cookie speichert die Log-in-Anfrage für User der Instagram-App. Ablaufdatum: nach Ende der Sitzung

Name: rur Wert: ATN Verwendungszweck: Dabei handelt es sich um ein Instagram-Cookie, das die Funktionalität auf Instagram gewährleistet. Ablaufdatum: nach Ende der Sitzung

Name: urlgen Wert: "{\"194.96.75.33\": 1901}:1iEtYv:Y833k2\_UjKvXgYe311258524" Verwendungszweck: Dieses Cookie dient den Marketingzwecken von Instagram. Ablaufdatum: nach Ende der Sitzung

Anmerkung: Wir können hier keinen Vollständigkeitsanspruch erheben. Welche Cookies im individuellen Fall gesetzt werden, hängt von den eingebetteten Funktionen und Ihrer Verwendung von Instagram ab.

## Wie lange und wo werden die Daten gespeichert?

Instagram teilt die erhaltenen Informationen zwischen den Facebook-Unternehmen mit externen Partnern und mit Personen, mit denen Sie sich weltweit verbinden. Die Datenverarbeitung erfolgt unter Einhaltung der eigenen Datenrichtlinie. Ihre Daten sind, unter anderem aus Sicherheitsgründen, auf den Facebook-Servern auf der ganzen Welt verteilt. Die meisten dieser Server stehen in den USA.

### Wie kann ich meine Daten löschen bzw. die Datenspeicherung verhindern?

Dank der Datenschutz Grundverordnung haben Sie das Recht auf Auskunft, Übertragbarkeit, Berichtigung und Löschung Ihrer Daten. In den InstagramEinstellungen können Sie Ihre Daten verwalten. Wenn Sie Ihre Daten auf Instagram völlig löschen wollen, müssen Sie Ihr Instagram-Konto dauerhaft löschen.

Und so funktioniert die Löschung des Instagram-Kontos:

Öffnen Sie zuerst die Instagram-App. Auf Ihrer Profilseite gehen Sie nach unten und klicken Sie auf "Hilfebereich". Jetzt kommen Sie auf die Webseite des Unternehmens. Klicken Sie auf der Webseite auf "Verwalten des Kontos" und dann auf "Dein Konto löschen".

Wenn Sie Ihr Konto ganz löschen, löscht Instagram Posts wie beispielsweise Ihre Fotos und Status-Updates. Informationen, die andere Personen über Sie geteilt haben, gehören nicht zu Ihrem Konto und werden folglich nicht gelöscht.

Wie bereits oben erwähnt, speichert Instagram Ihre Daten in erster Linie über Cookies. Diese Cookies können Sie in Ihrem Browser verwalten, deaktivieren oder löschen. Abhängig von Ihrem Browser funktioniert die Verwaltung immer ein bisschen anders. Hier zeigen wir Ihnen die Anleitungen der wichtigsten Browser.

[Chrome: Cookies in Chrome löschen, aktivieren und verwalten](https://support.google.com/chrome/answer/95647?tid=311258524)

[Safari: Verwalten von Cookies und Websitedaten mit Safari](https://support.apple.com/de-at/guide/safari/sfri11471/mac?tid=311258524)

[Firefox: Cookies löschen, um Daten zu entfernen, die Websites auf Ihrem Computer](https://support.mozilla.org/de/kb/cookies-und-website-daten-in-firefox-loschen?tid=311258524)  [abgelegt haben](https://support.mozilla.org/de/kb/cookies-und-website-daten-in-firefox-loschen?tid=311258524)

[Internet Explorer: Löschen und Verwalten von Cookies](https://support.microsoft.com/de-at/help/17442/windows-internet-explorer-delete-manage-cookies?tid=311258524)

[Microsoft Edge: Löschen und Verwalten von Cookies](https://support.microsoft.com/de-at/help/4027947/windows-delete-cookies?tid=311258524)

Sie können auch grundsätzlich Ihren Browser so einrichten, dass Sie immer informiert werden, wenn ein Cookie gesetzt werden soll. Dann können Sie immer individuell entscheiden, ob Sie das Cookie zulassen wollen oder nicht.

Instagram ist ein Tochterunternehmen von Facebook Inc. und Facebook ist aktiver Teilnehmer beim EU-U.S. Privacy Shield Framework. Dieses Framework stellt eine korrekte Datenübertragung zwischen den USA und der Europäischen Union sicher. Unter <https://www.privacyshield.gov/participant?id=a2zt0000000GnywAAC> erfahr en Sie mehr darüber. Wir haben versucht, Ihnen die wichtigsten Informationen über die Datenverarbeitung durch Instagram näherzubringen. Auf <https://help.instagram.com/519522125107875>

können Sie sich noch näher mit den Datenrichtlinien von Instagram auseinandersetzen.

## Twitter Datenschutzerklärung

Auf unserer Webseite haben wir Funktionen von Twitter eingebaut. Dabei handelt es sich zum Beispiel um eingebettete Tweets, Timelines, Buttons oder Hashtags. Twitter ist ein Kurznachrichtendienst und eine Social-Media-Plattform der Firma Twitter Inc., One Cumberland Place, Fenian Street, Dublin 2 D02 AX07, Irland.

Nach unserer Kenntnis werden im Europäischen Wirtschaftsraum und in der Schweiz durch das bloße Einbinden von Twitter-Funktion noch keine personenbezogenen Daten oder Daten zu Ihrer Webaktivitäten an Twitter übertragen. Erst wenn Sie mit den Twitter-Funktionen interagieren, wie zum Beispiel auf einen Button klicken, können Daten an Twitter gesendet, dort gespeichert und verarbeitet werden. Auf diese Datenverarbeitung haben wir keinen Einfluss und tragen keine Verantwortung. Im Rahmen dieser Datenschutzerklärung wollen wir Ihnen einen Überblick geben, welche Daten Twitter speichert, was Twitter mit diesen Daten macht und wie Sie sich vor der Datenübertragung weitgehend schützen können.

### Was ist Twitter?

Für die einen ist Twitter ein Nachrichtendienst, für andere eine Social-Media-Plattform und wieder andere sprechen von einem Microblogging-Dienst. All diese Bezeichnungen haben ihre Berechtigung und meinen mehr oder weniger dasselbe.

Sowohl Privatpersonen als auch Unternehmen nützen Twitter, um mit interessierten Personen über Kurznachrichten zu kommunizieren. Pro Nachricht erlaubt Twitter nur 280 Zeichen. Diese Nachrichten werden "Tweets" genannt. Anders als beispielsweise bei Facebook fokussiert sich der Dienst nicht auf den Ausbau eines Netzwerks für "Freunde", sondern will als weltweite und offene Nachrichten-Plattform verstanden werden. Bei Twitter kann man auch ein anonymes Konto führen und Tweets können einerseits vom Unternehmen, andererseits von den Usern selbst gelöscht werden.

### Warum verwenden wir Twitter auf unserer Webseite?

Wie viele andere Webseiten und Unternehmen versuchen wir unserer Services und Dienstleistungen über verschiedene Kanäle anzubieten und mit unseren Kunden zu kommunizieren. Speziell Twitter ist uns als nützlicher "kleiner" Nachrichtendienst ans Herz gewachsen. Immer wieder tweeten oder retweeten wir spannende, lustige oder interessante Inhalte. Uns ist klar, dass Sie nicht jeden Kanal extra folgen können. Schließlich haben Sie auch noch etwas anderes zu tun. Darum haben wir auf unserer Webseite auch Twitter-Funktionen eingebunden. Sie können unsere Twitter-Aktivität "vor Ort" miterleben oder über einen direkten Link zu unserer Twitter-Seite kommen. Durch die Einbindung wollen wir unser Service und die Nutzerfreundlichkeit auf unserer Webseite stärken.

## Welche Daten werden von Twitter gespeichert?

Auf manchen unserer Unterseiten finden Sie die eingebauten Twitter-Funktionen. Wenn Sie mit den Twitter-Inhalten interagieren, wie zum Beispiel auf einen Button klicken, kann Twitter Daten erfassen und speichern. Und zwar auch dann, wenn Sie selbst kein Twitter-Konto haben. Twitter nennt diese Daten "Log-Daten". Dazu zählen demografische Daten, Browser-Cookie-IDs, die ID Ihres Smartphones, gehashte E-Mail-Adressen, und Informationen, welche Seiten Sie bei Twitter besucht haben und welche Handlungen Sie ausgeführt haben. Twitter speichert natürlich mehr Daten, wenn Sie ein Twitter-Konto haben und angemeldet sind. Meistens passiert diese Speicherung über Cookies. Cookies sind kleine Text-Dateien, die meist in Ihrem Browser gesetzt werden und unterschiedliche Information an Twitter übermitteln.

Welche Cookies gesetzt werden, wenn Sie nicht bei Twitter angemeldet sind, aber eine Webseite mit eingebauten Twitter-Funktionen besuchen, zeigen wir Ihnen jetzt. Bitte betrachten Sie diese Aufzählung als Beispiel. Einen Anspruch auf Vollständigkeit können wir hier auf keinen Fall gewährleisten, da sich die Wahl der Cookies stets verändert und von Ihren individuellen Handlungen mit den Twitter-Inhalten abhängt.

Diese Cookies wurden bei unserem Test verwendet:

Name: personalization id

Wert: "v1\_cSJIsogU51SeE311258524"

Verwendungszweck: Dieses Cookie speichert Informationen, wie Sie die Webseite nutzen und über welche Werbung Sie möglicherweise zu Twitter gekommen sind. Ablaufdatum: nach 2 Jahre

Name: lang Wert: de Verwendungszweck: Dieses Cookie speichert Ihre voreingestellte bzw. bevorzugte Sprache. Ablaufdatum: nach Sitzungsende

Name: guest id Wert: 311258524V1%3A157132626 Verwendungszweck: Dieses Cookie wird gesetzt, um Sie als Gast zu identifizieren. Ablaufdatum: nach 2 Jahren

Name: fm Wert: 0 Verwendungszweck: Zu diesem Cookie konnten wir leider den Verwendungszweck nicht in Erfahrung bringen. Ablaufdatum: nach Sitzungsende

Name: external\_referer Wert: 3112585242beTA0sf5lkMrlGt Verwendungszweck: Dieses Cookie sammelt anonyme Daten, wie zum Beispiel wie oft Sie Twitter besuchen und wie lange Sie Twitter besuchen. Ablaufdatum: Nach 6 Tagen

Name: eu\_cn Wert: 1 Verwendungszweck: Dieses Cookie speichert Useraktivität und dient diversen Werbezwecken von Twitter. Ablaufdatum: Nach einem Jahr

Name: cto Wert: c1179f07163a365d2ed7aad84c99d966 Verwendungszweck: Zu diesem Cookie haben wir leider keine Informationen gefunden. Ablaufdatum: nach 6 Stunden

Name: twitter sess Wert: 53D%253D–dd0248311258524- Verwendungszweck: Mit diesem Cookie können Sie Funktionen innerhalb der Twitter-Webseite nutzen. Ablaufdatum: nach Sitzungsende

Anmerkung: Twitter arbeitet auch mit Drittanbietern zusammen. Darum haben wir bei unsrem Test auch die drei Google-Analytics-Cookies \_ga, \_gat, \_gid erkannt.

Twitter verwendet die erhobenen Daten einerseits, um das Userverhalten besser zu verstehen und somit ihre eigenen Dienste und Werbeangebote zu verbessern, andererseits dienen die Daten auch internen Sicherheitsmaßnahmen.

### Wie lange und wo werden die Daten gespeichert?

Wenn Twitter Daten von anderen Webseiten erhebt, werden diese nach maximal 30 Tagen gelöscht, zusammengefasst oder auf andere Weise verdeckt. Die Twitter-Server liegen auf verschiedenen Serverzentren in den Vereinigten Staaten. Demnach ist davon auszugehen, dass erhobenen Daten in Amerika gesammelt und gespeichert werden. Nach unserer Recherche konnten wir nicht eindeutig feststellen, ob Twitter auch eigene Server in Europa hat. Grundsätzlich kann Twitter die erhobenen Daten speichern, bis sie dem Unternehmen nicht mehr dienlich sind, Sie die Daten löschen oder eine gesetzliche Löschfrist besteht.

## Wie kann ich meine Daten löschen bzw. die Datenspeicherung verhindern?

Twitter betont in seinen Datenschutzrichtlinien immer wieder, dass es keine Daten von externen Webseitenbesuchen speichert, wenn Sie bzw. Ihr Browser sich im europäischen Wirtschaftsraum oder in der Schweiz befinden. Falls Sie allerdings mit Twitter direkt interagieren, speichert Twitter selbstverständlich auch Daten von Ihnen.

Wenn Sie ein Twitter-Konto besitzen, können Sie Ihre Daten verwalten, indem Sie unter dem "Profil"-Button auf "Mehr" klicken. Anschließend klicken Sie auf "Einstellungen und Datenschutz". Hier können Sie die Datenverarbeitung individuell verwalten.

Wenn Sie kein Twitter-Konto besitzen, können Sie auf [twitter.com](https://twitter.com/) gehen und dann auf "Individualisierung" klicken. Unter dem Punkt "Individualisierung und Daten" können Sie Ihre erhobenen Daten verwalten.

Die meisten Daten werden, wie oben bereits erwähnt, über Cookies gespeichert und die können Sie in Ihrem Browser verwalten, deaktivieren oder löschen. Bitte beachten Sie, dass Sie die Cookies nur in dem von Ihnen gewählten Browser "bearbeiten". Das heißt: verwenden Sie in Zukunft einen anderen Browser, müssen Sie dort Ihre Cookies erneut nach Ihren Wünschen verwalten. Hier gibt es die Anleitung zur Cookie-Verwaltung der bekanntesten Browser.

Chrome: [Cookies in Chrome löschen, aktivieren und verwalten](https://support.google.com/chrome/answer/95647?tid=311258524)

[Safari: Verwalten von Cookies und Websitedaten mit Safari](https://support.apple.com/de-at/guide/safari/sfri11471/mac?tid=311258524)

[Firefox: Cookies löschen, um Daten zu entfernen, die Websites auf Ihrem Computer](https://support.mozilla.org/de/kb/cookies-und-website-daten-in-firefox-loschen?tid=311258524)  [abgelegt haben](https://support.mozilla.org/de/kb/cookies-und-website-daten-in-firefox-loschen?tid=311258524)

[Internet Explorer: Löschen und Verwalten von Cookies](https://support.microsoft.com/de-at/help/17442/windows-internet-explorer-delete-manage-cookies?tid=311258524)

[Microsoft Edge: Löschen und Verwalten von Cookies](https://support.microsoft.com/de-at/help/4027947/windows-delete-cookies?tid=311258524)

Ihren Browser können Sie auch so verwalten, dass Sie bei jedem einzelnen Cookie informiert werden. Dann können Sie immer individuell entscheiden, ob Sie ein Cookie zulassen oder nicht.

Twitter verwendet die Daten auch für personalisierte Werbung in- und außerhalb von Twitter. In den Einstellungen können Sie unter "Individualisierung und Daten" die personalisierte Werbung abschalten. Wenn Sie Twitter auf einem Browser nutzen, können Sie die personalisierte Werbung unter <http://optout.aboutads.info/?c=2&lang=EN> deaktivieren.

Twitter ist aktiver Teilnehmer beim EU-U.S. Privacy Shield Framework. Dieses Framework stellt eine korrekte Datenübertragung zwischen den USA und der Europäischen Union sicher. Unter

<https://www.privacyshield.gov/participant?id=a2zt0000000TORzAAO> erfahren Sie mehr darüber.

Wir hoffen, wir haben Ihnen einen grundsätzlichen Überblick über die Datenverarbeitung durch Twitter gegeben. Wir erhalten keinen Daten von Twitter und tragen auch keine Verantwortung darüber, was Twitter mit Ihren Daten macht. Falls Sie noch weitere Fragen zu diesem Thema haben, empfehlen wir Ihnen die Twitter-Datenschutzerklärung unter [https://twitter.com/de/privacy.](https://twitter.com/de/privacy)

## YouTube Datenschutzerklärung

Wir haben auf unserer Website YouTube-Videos eingebaut. So können wir Ihnen interessante Videos direkt auf unserer Seite präsentieren. YouTube ist ein Videoportal, das seit 2006 eine Tochterfirma von Google ist. Betrieben wird das Videoportal durch YouTube, LLC, 901 Cherry Ave., San Bruno, CA 94066, USA. Wenn Sie auf unserer Website eine Seite aufrufen, die ein YouTube-Video eingebettet hat, verbindet sich Ihr Browser automatisch mit den Servern von YouTube bzw. Google. Dabei werden (je nach Einstellungen) verschiedene Daten übertragen. Für die gesamte Datenverarbeitung im europäischen Raum ist Google Ireland Limited (Gordon House, Barrow Street Dublin 4, Irland) verantwortlich.

Im Folgenden wollen wir Ihnen genauer erklären, welche Daten verarbeitet werden, warum wir YouTube-Videos eingebunden haben und wie Sie Ihre Daten verwalten oder löschen können.

## Was ist YouTube?

Auf YouTube können die User kostenlos Videos ansehen, bewerten, kommentieren und selbst hochladen. Über die letzten Jahre wurde YouTube zu einem der wichtigsten Social-Media-Kanäle weltweit. Damit wir Videos auf unserer Webseite anzeigen können, stellt YouTube einen Codeausschnitt zur Verfügung, den wir auf unserer Seite eingebaut haben.

## Warum verwenden wir YouTube-Videos auf unserer Webseite?

YouTube ist die Videoplattform mit den meisten Besuchern und dem besten Content. Wir sind bemüht, Ihnen die bestmögliche User-Erfahrung auf unserer Webseite zu bieten. Und natürlich dürfen interessante Videos dabei nicht fehlen. Mithilfe unserer eingebetteten Videos stellen wir Ihnen neben unseren Texten und Bildern weiteren hilfreichen Content zur Verfügung. Zudem wird unsere Webseite auf der Google-Suchmaschine durch die eingebetteten Videos leichter gefunden. Auch wenn wir über Google Ads Werbeanzeigen schalten, kann Google – dank der gesammelten Daten – diese Anzeigen wirklich nur Menschen zeigen, die sich für unsere Angebote interessieren.

### Welche Daten werden von YouTube gespeichert?

Sobald Sie eine unserer Seiten besuchen, die ein YouTube-Video eingebaut hat, setzt YouTube zumindest ein Cookie, das Ihre IP-Adresse und unsere URL speichert. Wenn Sie in Ihrem YouTube-Konto eingeloggt sind, kann YouTube Ihre Interaktionen auf unserer Webseite meist mithilfe von Cookies Ihrem Profil zuordnen. Dazu zählen Daten wie Sitzungsdauer, Absprungrate, ungefährer Standort, technische Informationen wie Browsertyp, Bildschirmauflösung oder Ihr Internetanbieter. Weitere Daten können Kontaktdaten, etwaige Bewertungen, das Teilen von Inhalten über Social Media oder das Hinzufügen zu Ihren Favoriten auf YouTube sein.

Wenn Sie nicht in einem Google-Konto oder einem Youtube-Konto angemeldet sind, speichert Google Daten mit einer eindeutigen Kennung, die mit Ihrem Gerät, Browser oder App verknüpft sind. So bleibt beispielsweise Ihre bevorzugte Spracheinstellung beibehalten. Aber viele Interaktionsdaten können nicht gespeichert werden, da weniger Cookies gesetzt werden.

In der folgenden Liste zeigen wir Cookies, die in einem Test im Browser gesetzt wurden. Wir zeigen einerseits Cookies, die ohne angemeldeten YouTube-Konto gesetzt werden. Andererseits zeigen wir Cookies, die mit angemeldetem Account gesetzt werden. Die Liste kann keinen Vollständigkeitsanspruch erheben, weil die Userdaten immer von den Interaktionen auf YouTube abhängen.

Name: YSC Wert: b9-CV60jI5Y311258524-1 Verwendungszweck: Dieses Cookie registriert eine eindeutige ID, um Statistiken des gesehenen Videos zu speichern. Ablaufdatum: nach Sitzungsende

Name: PREF Wert: f<sub>1</sub>=50000000 Verwendungszweck: Dieses Cookie registriert ebenfalls Ihre eindeutige ID. Google bekommt über PREF Statistiken, wie Sie YouTube-Videos auf unserer Webseite verwenden. Ablaufdatum: nach 8 Monaten

Name: GPS Wert: 1 Verwendungszweck: Dieses Cookie registriert Ihre eindeutige ID auf mobilen Geräten, um den GPS-Standort zu tracken. Ablaufdatum: nach 30 Minuten

Name: VISITOR\_INFO1\_LIVE Wert: 95Chz8bagyU

Verwendungszweck: Dieses Cookie versucht die Bandbreite des Users auf unseren Webseiten (mit eingebautem YouTube-Video) zu schätzen. Ablaufdatum: nach 8 Monaten

Weitere Cookies, die gesetzt werden, wenn Sie mit Ihrem YouTube-Konto angemeldet sind:

Name: APISID Wert: zILlvClZSkqGsSwI/AU1aZI6HY7311258524- Verwendungszweck: Dieses Cookie wird verwendet, um ein Profil über Ihre Interessen zu erstellen. Genützt werden die Daten für personalisierte Werbeanzeigen. Ablaufdatum: nach 2 Jahren

Name: CONSENT Wert: YES+AT.de+20150628-20-0

Verwendungszweck: Das Cookie speichert den Status der Zustimmung eines Users zur Nutzung unterschiedlicher Services von Google. CONSENT dient auch der Sicherheit, um User zu überprüfen und Userdaten vor unbefugten Angriffen zu schützen.

Ablaufdatum: nach 19 Jahren

Name: HSID Wert: AcRwpgUik9DvehtoI

Verwendungszweck: Dieses Cookie wird verwendet, um ein Profil über Ihre Interessen zu erstellen. Diese Daten helfen personalisierte Werbung anzeigen zu können.

Ablaufdatum: nach 2 Jahren

Name: LOGIN\_INFO Wert: AFmmF2swRQIhALl6aL… Verwendungszweck: In diesem Cookie werden Informationen über Ihre Login-Daten gespeichert. Ablaufdatum: nach 2 Jahren

Name: SAPISID Wert: 7oaPxoG-pZsJuuF5/AnUdDUIsJ9iJz2vdM Verwendungszweck: Dieses Cookie funktioniert, indem es Ihren Browser und Ihr Gerät eindeutig identifiziert. Es wird verwendet, um ein Profil über Ihre Interessen zu erstellen.

Ablaufdatum: nach 2 Jahren

Name: SID Wert: 0OfNKjAsI311258524-Verwendungszweck: Dieses Cookie speichert Ihre Google-Konto-ID und Ihren letzten Anmeldezeitpunkt in digital signierter und verschlüsselter Form. Ablaufdatum: nach 2 Jahren

Name: SIDCC Wert: AN0-TYuqub2JOcDTyL Verwendungszweck: Dieses Cookie speichert Informationen, wie Sie die Webseite nutzen und welche Werbung Sie vor dem Besuch auf unserer Seite möglicherweise gesehen haben. Ablaufdatum: nach 3 Monaten

## Wie lange und wo werden die Daten gespeichert?

Die Daten, die YouTube von Ihnen erhält und verarbeitet werden auf den Google-Servern gespeichert. Die meisten dieser Server befinden sich in Amerika. Unter <https://www.google.com/about/datacenters/inside/locations/?hl=de> sehen Sie genau wo sich die Google-Rechenzentren befinden. Ihre Daten sind auf den Servern verteilt. So sind die Daten schneller abrufbar und vor Manipulation besser geschützt.

Die erhobenen Daten speichert Google unterschiedlich lang. Manche Daten können Sie jederzeit löschen, andere werden automatisch nach einer begrenzten Zeit gelöscht und wieder andere werden von Google über längere Zeit gespeichert. Einige Daten (wie Elemente aus "Meine Aktivität", Fotos oder Dokumente, Produkte), die in Ihrem Google-Konto gespeichert sind, bleiben so lange gespeichert, bis Sie sie löschen. Auch wenn Sie nicht in einem Google-Konto angemeldet sind, können Sie einige Daten, die mit Ihrem Gerät, Browser oder App verknüpft sind, löschen.

## Wie kann ich meine Daten löschen bzw. die Datenspeicherung verhindern?

Grundsätzlich können Sie Daten im Google Konto manuell löschen. Mit der 2019 eingeführten automatische Löschfunktion von Standort- und Aktivitätsdaten werden Informationen abhängig von Ihrer Entscheidung – entweder 3 oder 18 Monate gespeichert und dann gelöscht.

Unabhängig, ob Sie ein Google-Konto haben oder nicht, können Sie Ihren Browser so konfigurieren, dass Cookies von Google gelöscht bzw. deaktiviert werden. Je nach dem welchen Browser Sie verwenden, funktioniert dies auf unterschiedliche Art und Weise. Die folgenden Anleitungen zeigen, wie Sie Cookies in Ihrem Browser verwalten:

[Chrome: Cookies in Chrome löschen, aktivieren und verwalten](https://support.google.com/chrome/answer/95647?tid=311258524)

[Safari: Verwalten von Cookies und Websitedaten mit Safari](https://support.apple.com/de-at/guide/safari/sfri11471/mac?tid=311258524)

[Firefox: Cookies löschen, um Daten zu entfernen, die Websites auf Ihrem Computer](https://support.mozilla.org/de/kb/cookies-und-website-daten-in-firefox-loschen?tid=311258524)  [abgelegt haben](https://support.mozilla.org/de/kb/cookies-und-website-daten-in-firefox-loschen?tid=311258524)

[Internet Explorer: Löschen und Verwalten von Cookies](https://support.microsoft.com/de-at/help/17442/windows-internet-explorer-delete-manage-cookies?tid=311258524)

[Microsoft Edge: Löschen und Verwalten von Cookies](https://support.microsoft.com/de-at/help/4027947/windows-delete-cookies?tid=311258524)

Falls Sie grundsätzlich keine Cookies haben wollen, können Sie Ihren Browser so einrichten, dass er Sie immer informiert, wenn ein Cookie gesetzt werden soll. So können Sie bei jedem einzelnen Cookie entscheiden, ob Sie es erlauben oder nicht. Da YouTube ein Tochterunternehmen von Google ist, gibt es eine gemeinsame Datenschutzerklärung. Wenn Sie mehr über den Umgang mit Ihren Daten erfahren wollen, empfehlen wir Ihnen die Datenschutzerklärung unter [https://policies.google.com/privacy?hl=de.](https://policies.google.com/privacy?hl=de)

## YouTube Abonnieren Button Datenschutzerklärung

Wir haben auf unserer Webseite den YouTube Abonnieren Button (engl. "Subscribe-Button") eingebaut. Sie erkennen den Button meist am klassischen YouTube-Logo. Das Logo zeigt vor rotem Hintergrund in weißer Schrift die Wörter "Abonnieren" oder "YouTube" und links davon das weiße "Play-Symbol". Der Button kann aber auch in einem anderen Design dargestellt sein.

Unser YouTube-Kanal bietet Ihnen immer wieder lustige, interessante oder spannende Videos. Mit dem eingebauten "Abonnieren-Button" können Sie unseren Kanal direkt von unserer Webseite aus abonnieren und müssen nicht eigens die YouTube-Webseite aufrufen. Wir wollen Ihnen somit den Zugang zu unserem umfassenden Content so einfach wie möglich machen. Bitte beachten Sie, dass YouTube dadurch Daten von Ihnen speichern und verarbeiten kann.

Wenn Sie auf unserer Seite einen eingebauten Abo-Button sehen, setzt YouTube – laut Google – mindestens ein Cookie. Dieses Cookie speichert Ihre IP-Adresse und unsere URL. Auch Informationen über Ihren Browser, Ihren ungefähren Standort und Ihre voreingestellte Sprache kann YouTube so erfahren. Bei unserem Test wurden folgende vier Cookies gesetzt, ohne bei YouTube angemeldet zu sein:

Name: YSC Wert: b9-CV60jI5311258524Y Verwendungszweck: Dieses Cookie registriert eine eindeutige ID, um Statistiken des gesehenen Videos zu speichern. Ablaufdatum: nach Sitzungsende

Name: PREF Wert: f1=50000000 Verwendungszweck: Dieses Cookie registriert ebenfalls Ihre eindeutige ID. Google bekommt über PREF Statistiken, wie Sie YouTube-Videos auf unserer Webseite verwenden. Ablaufdatum: nach 8 Monate

Name: GPS Wert: 1 Verwendungszweck: Dieses Cookie registriert Ihre eindeutige ID auf mobilen Geräten, um den GPS-Standort zu tracken. Ablaufdatum: nach 30 Minuten

Name: VISITOR INFO1 LIVE Wert: 31125852495Chz8bagyU Verwendungszweck: Dieses Cookie versucht die Bandbreite des Users auf unseren Webseiten (mit eingebautem YouTube-Video) zu schätzen. Ablaufdatum: nach 8 Monaten

Anmerkung: Diese Cookies wurden nach einem Test gesetzt und können nicht den Anspruch auf Vollständigkeit erheben.

Wenn Sie in Ihrem YouTube-Konto angemeldet sind, kann YouTube viele Ihrer Handlungen/Interaktionen auf unserer Webseite mit Hilfe von Cookies speichern und Ihrem YouTube-Konto zuordnen. YouTube bekommt dadurch zum Beispiel Informationen wie lange Sie auf unserer Seite surfen, welchen Browsertyp Sie verwenden, welche Bildschirmauflösung Sie bevorzugen oder welche Handlungen Sie ausführen.

YouTube verwendet diese Daten zum einen um die eigenen Dienstleistungen und Angebote zu verbessern, zum anderen um Analysen und Statistiken für Werbetreibende (die Google Ads verwenden) bereitzustellen.

## Google reCAPTCHA Datenschutzerklärung

Unser oberstes Ziel ist es, unsere Webseite für Sie und für uns bestmöglich zu sichern und zu schützen. Um das zu gewährleisten, verwenden wir Google reCAPTCHA der Firma Google Inc. Für den europäischen Raum ist das Unternehmen Google Ireland Limited (Gordon House, Barrow Street Dublin 4, Irland) für alle Google-Dienste verantwortlich. Mit reCAPTCHA können wir feststellen, ob Sie auch wirklich ein Mensch aus Fleisch und Blut sind und kein Roboter oder eine andere Spam-Software. Unter Spam verstehen wir jede, auf elektronischen Weg, unerwünschte Information, die uns ungefragter Weise zukommt. Bei den klassischen CAPTCHAS mussten Sie zur Überprüfung meist Text- oder Bildrätsel lösen. Mit reCAPTCHA von Google müssen wir Sie meist nicht mit solchen Rätseln belästigen. Hier reicht es in den meisten Fällen, wenn Sie einfach ein Häkchen setzen und so bestätigen, dass Sie kein Bot sind. Mit der neuen Invisible reCAPTCHA Version müssen Sie nicht mal mehr ein Häkchen setzen. Wie

das genau funktioniert und vor allem welche Daten dafür verwendet werden, erfahren Sie im Verlauf dieser Datenschutzerklärung.

### Was ist reCAPTCHA?

reCAPTCHA ist ein freier Captcha-Dienst von Google, der Webseiten vor Spam-Software und den Missbrauch durch nicht-menschliche Besucher schützt. Am häufigsten wird dieser Dienst verwendet, wenn Sie Formulare im Internet ausfüllen. Ein Captcha-Dienst ist eine Art automatischer Turing-Test, der sicherstellen soll, dass eine Handlung im Internet von einem Menschen und nicht von einem Bot vorgenommen wird. Im klassischen Turing-Test (benannt nach dem Informatiker Alan Turing) stellt ein Mensch die Unterscheidung zwischen Bot und Mensch fest. Bei Captchas übernimmt das auch der Computer bzw. ein Softwareprogramm. Klassische Captchas arbeiten mit kleinen Aufgaben, die für Menschen leicht zu lösen sind, doch für Maschinen erhebliche Schwierigkeiten aufweisen. Bei reCAPTCHA müssen Sie aktiv keine Rätsel mehr lösen. Das Tool verwendet moderne Risikotechniken, um Menschen von Bots zu unterscheiden. Hier müssen Sie nur noch das Textfeld "Ich bin kein Roboter" ankreuzen bzw. bei Invisible reCAPTCHA ist selbst das nicht mehr nötig. Bei reCAPTCHA wird ein JavaScript-Element in den Quelltext eingebunden und dann läuft das Tool im Hintergrund und analysiert Ihr Benutzerverhalten. Aus diesen Useraktionen berechnet die Software einen sogenannten Captcha-Score. Google berechnet mit diesem Score schon vor der Captcha-Eingabe wie hoch die Wahrscheinlichkeit ist, dass Sie ein Mensch sind. reCAPTCHA bzw. Captchas im Allgemeinen kommen immer dann zum Einsatz, wenn Bots gewisse Aktionen (wie z.B. Registrierungen, Umfragen usw.) manipulieren oder missbrauchen könnten.

## Warum verwenden wir reCAPTCHA auf unserer Webseite?

Wir wollen nur Menschen aus Fleisch und Blut auf unserer Seite begrüßen. Bots oder Spam-Software unterschiedlichster Art dürfen getrost zuhause bleiben. Darum setzen wir alle Hebel in Bewegung, uns zu schützen und die bestmögliche Benutzerfreundlichkeit für Sie anzubieten. Aus diesem Grund verwenden wir Google reCAPTCHA der Firma Google. So können wir uns ziemlich sicher sein, dass wir eine "botfreie" Webseite bleiben. Durch die Verwendung von reCAPTCHA werden Daten an Google übermittelt, um festzustellen, ob Sie auch wirklich ein Mensch sind. reCAPTCHA dient also der Sicherheit unserer Webseite und in weiterer Folge damit auch Ihrer Sicherheit. Zum Beispiel könnte es ohne reCAPTCHA passieren, dass bei einer Registrierung ein Bot möglichst viele E-Mail-Adressen registriert, um im Anschluss Foren oder Blogs mit unerwünschten Werbeinhalten "zuzuspamen". Mit reCAPTCHA können wir solche Botangriffe vermeiden.

## Welche Daten werden von reCAPTCHA gespeichert?

reCAPTCHA sammelt personenbezogene Daten von Usern, um festzustellen, ob die Handlungen auf unserer Webseite auch wirklich von Menschen stammen. Es kann also die IP-Adresse und andere Daten, die Google für den reCAPTCHA-Dienst benötigt, an Google versendet werden. IP-Adressen werden innerhalb der Mitgliedstaaten der EU oder anderer Vertragsstaaten des Abkommens über den Europäischen Wirtschaftsraum fast immer zuvor gekürzt, bevor die Daten auf einem Server in den USA landen. Die IP-Adresse wird nicht mit anderen Daten von Google kombiniert, sofern Sie nicht während der Verwendung von reCAPTCHA mit Ihrem Google-Konto angemeldet sind. Zuerst prüft der reCAPTCHA-Algorithmus, ob auf Ihrem Browser schon Google-Cookies von anderen Google-Diensten (YouTube. Gmail usw.) platziert sind. Anschließend setzt reCAPTCHA ein zusätzliches Cookie in Ihrem Browser und erfasst einen Schnappschuss Ihres Browserfensters.

Die folgende Liste von gesammelten Browser- und Userdaten, hat nicht den Anspruch auf Vollständigkeit. Vielmehr sind es Beispiele von Daten, die nach unserer Erkenntnis, von Google verarbeitet werden.

- Referrer URL (die Adresse der Seite von der der Besucher kommt)
- $\bullet$  IP-Adresse (z.B. 256.123.123.1)
- Infos über das Betriebssystem (die Software, die den Betrieb Ihres Computers ermöglicht. Bekannte Betriebssysteme sind Windows, Mac OS X oder Linux)
- Cookies (kleine Textdateien, die Daten in Ihrem Browser speichern)
- Maus- und Keyboardverhalten (jede Aktion, die Sie mit der Maus oder der Tastatur ausführen wird gespeichert)
- Datum und Spracheinstellungen (welche Sprache bzw. welches Datum Sie auf Ihrem PC voreingestellt haben wird gespeichert)
- Alle Javascript-Objekte (JavaScript ist eine Programmiersprache, die Webseiten ermöglicht, sich an den User anzupassen. JavaScript-Objekte können alle möglichen Daten unter einem Namen sammeln)
- Bildschirmauflösung (zeigt an aus wie vielen Pixeln die Bilddarstellung besteht)

Unumstritten ist, dass Google diese Daten verwendet und analysiert noch bevor Sie auf das Häkchen "Ich bin kein Roboter" klicken. Bei der Invisible reCAPTCHA-Version fällt sogar das Ankreuzen weg und der ganze Erkennungsprozess läuft im Hintergrund ab. Wie viel und welche Daten Google genau speichert, erfährt man von Google nicht im Detail.

Folgende Cookies werden von reCAPTCHA verwendet: Hierbei beziehen wir uns auf die reCAPTCHA Demo-Version von Google unter

[https://www.google.com/recaptcha/api2/demo.](https://www.google.com/recaptcha/api2/demo) All diese Cookies benötigen zu Trackingzwecken eine eindeutige Kennung. Hier ist eine Liste an Cookies, die Google reCAPTCHA auf der Demo-Version gesetzt hat:

#### Name: IDE

Wert: WqTUmlnmv\_qXyi\_DGNPLESKnRNrpgXoy1K-pAZtAkMbHI-311258524-8 Verwendungszweck: Dieses Cookie wird von der Firma DoubleClick (gehört auch Google) gesetzt, um die Aktionen eines Users auf der Webseite im Umgang mit Werbeanzeigen zu registrieren und zu melden. So kann die Werbewirksamkeit gemessen und entsprechende Optimierungsmaßnahmen getroffen werden. IDE wird in Browsern unter der Domain doubleclick.net gespeichert. Ablaufdatum: nach einem Jahr

Name: 1P JAR

#### Wert: 2019-5-14-12

Verwendungszweck: Dieses Cookie sammelt Statistiken zur Webseite-Nutzung und misst Conversions. Eine Conversion entsteht z.B., wenn ein User zu einem Käufer wird. Das Cookie wird auch verwendet, um Usern relevante Werbeanzeigen einzublenden. Weiters kann man mit dem Cookie vermeiden, dass ein User dieselbe Anzeige mehr als einmal zu Gesicht bekommt.

Ablaufdatum: nach einem Monat

#### Name: ANID

Wert: U7j1v3dZa3112585240xgZFmiqWppRWKOr

Verwendungszweck: Viele Infos konnten wir über dieses Cookie nicht in Erfahrung bringen. In der Datenschutzerklärung von Google wird das Cookie im Zusammenhang mit "Werbecookies" wie z. B. "DSID", "FLC", "AID", "TAID" erwähnt. ANID wird unter Domain google.com gespeichert. Ablaufdatum: nach 9 Monaten

#### Name: CONSENT

Wert: YES+AT.de+20150628-20-0

Verwendungszweck: Das Cookie speichert den Status der Zustimmung eines Users zur Nutzung unterschiedlicher Services von Google. CONSENT dient auch der Sicherheit, um User zu überprüfen, Betrügereien von Anmeldeinformationen zu verhindern und Userdaten vor unbefugten Angriffen zu schützen. Ablaufdatum: nach 19 Jahren

#### Name: NID

Wert: oWmuWqy311258524zILzqV\_nmt3sDXwPeM5Q

Verwendungszweck: NID wird von Google verwendet, um Werbeanzeigen an Ihre Google-Suche anzupassen. Mit Hilfe des Cookies "erinnert" sich Google an Ihre meist eingegebenen Suchanfragen oder Ihre frühere Interaktion mit Anzeigen. So bekommen Sie immer maßgeschneiderte Werbeanzeigen. Das Cookie enthält eine einzigartige ID, um persönliche Einstellungen des Users für Werbezwecke zu sammeln.

Ablaufdatum: nach 6 Monaten

#### Name: DV

### Wert: gEAABBCjJMXcIodSAAAANbqc311258524-4

Verwendungszweck: Sobald Sie das "Ich bin kein Roboter"-Häkchen angekreuzt haben, wird dieses Cookie gesetzt. Das Cookie wird von Google Analytics für personalisierte Werbung verwendet. DV sammelt Informationen in anonymisierter Form und wird weiters benutzt, um User-Unterscheidungen zu treffen. Ablaufdatum: nach 10 Minuten

Anmerkung: Diese Aufzählung kann keinen Anspruch auf Vollständigkeit erheben, da Google erfahrungsgemäß die Wahl ihrer Cookies immer wieder auch verändert.

### Wie lange und wo werden die Daten gespeichert?

Durch das Einfügen von reCAPTCHA werden Daten von Ihnen auf den Google-Server übertragen. Wo genau diese Daten gespeichert werden, stellt Google, selbst nach wiederholtem Nachfragen, nicht klar dar. Ohne eine Bestätigung von Google erhalten zu haben, ist davon auszugehen, dass Daten wie Mausinteraktion, Verweildauer auf der Webseite oder Spracheinstellungen auf den europäischen oder amerikanischen Google-Servern gespeichert werden. Die IP-Adresse, die Ihr Browser an Google übermittelt, wird grundsätzlich nicht mit anderen Google-Daten aus weiteren Google-Diensten zusammengeführt. Wenn Sie allerdings während der Nutzung des reCAPTCHA-Plug-ins bei Ihrem Google-Konto angemeldet sind, werden die Daten zusammengeführt. Dafür gelten die abweichenden Datenschutzbestimmungen der Firma Google.

## Wie kann ich meine Daten löschen bzw. die Datenspeicherung verhindern?

Wenn Sie wollen, dass über Sie und über Ihr Verhalten keine Daten an Google übermittelt werden, müssen Sie sich, bevor Sie unsere Webseite besuchen bzw. die reCAPTCHA-Software verwenden, bei Google vollkommen ausloggen und alle Google-Cookies löschen. Grundsätzlich werden die Daten sobald Sie unsere Seite aufrufen automatisch an Google übermittelt. Um diese Daten wieder zu löschen, müssen Sie den Google-Support

auf <https://support.google.com/?hl=de&tid=311258524> kontaktieren.

Wenn Sie also unsere Webseite verwenden, erklären Sie sich einverstanden, dass Google LLC und deren Vertreter automatisch Daten erheben, bearbeiten und nutzen.

Etwas mehr über reCAPTCHA erfahren Sie auf der Webentwickler-Seite von Google auf [https://developers.google.com/recaptcha/.](https://developers.google.com/recaptcha/) Google geht hier zwar auf die technische Entwicklung der reCAPTCHA näher ein, doch genaue Informationen über Datenspeicherung und datenschutzrelevanten Themen sucht man auch dort vergeblich. Eine gute Übersicht über die grundsätzliche Verwendung von Daten bei

Google finden Sie in der hauseigenen Datenschutzerklärung auf [https://www.google.com/intl/de/policies/privacy/.](https://policies.google.com/privacy?hl=de&tid=311258524)

## Benutzerdefinierte Google Suche Datenschutzerklärung

Wir haben auf unserer Website das Google-Plug-in zur benutzerdefinierten Suche eingebunden. Google ist die größte und bekannteste Suchmaschine weltweit und wird von dem US-amerikanische Unternehmen Google Inc. betrieben. Für den europäischen Raum ist das Unternehmen Google Ireland Limited (Gordon House, Barrow Street Dublin 4, Irland) verantwortlich. Durch die benutzerdefinierte Google Suche können Daten von Ihnen an Google übertragen werden. In dieser Datenschutzerklärung informieren wir Sie, warum wir dieses Plug-in verwenden, welche Daten verarbeitet werden und wie Sie diese Datenübertragung verwalten oder unterbinden können.

## Was ist die benutzerdefinierte Google Suche?

Das Plug-in zur benutzerdefinierten Google Suche ist eine Google-Suchleiste direkt auf unserer Website. Die Suche findet wie auf [www.google.com](https://www.google.com/?tid=311258524) statt, nur fokussieren sich die Suchergebnisse auf unsere Inhalte und Produkte bzw. auf einen eingeschränkten Suchkreis.

### Warum verwenden wir die benutzerdefinierte Google Suche auf unserer Webseite?

Eine Website mit vielen interessanten Inhalten wird oft so groß, dass man unter Umständen den Überblick verliert. Über die Zeit hat sich auch bei uns viel wertvolles Material angesammelt und wir wollen als Teil unserer Dienstleistung, dass Sie unsere Inhalte so schnell und einfach wie möglich finden. Durch die benutzerdefinierte Google-Suche wird das Finden von interessanten Inhalten zu einem Kinderspiel. Das eingebaute Google-Plug-in verbessert insgesamt die Qualität unserer Website und macht Ihnen das Suchen leichter.

## Welche Daten werden durch die benutzerdefinierte Google Suche gespeichert?

Durch die benutzerdefinierte Google-Suche werden nur Daten von Ihnen an Google übertragen, wenn Sie die auf unserer Website eingebaute Google-Suche aktiv verwenden. Das heißt, erst wenn Sie einen Suchbegriff in die Suchleiste eingeben und dann diesen Begriff bestätigen (z.B. auf "Enter" klicken) wird neben dem Suchbegriff auch Ihre IP-Adresse an Google gesandt, gespeichert und dort verarbeitet. Anhand der gesetzten Cookies (wie z.B. 1P\_JAR) ist davon auszugehen, dass Google auch Daten zur Webseiten-Nutzung erhält. Wenn Sie während Ihrem Besuch auf unserer Webseite, über die eingebaute Google-Suchfunktion, Inhalte

suchen und gleichzeitig mit Ihrem Google-Konto angemeldet sind, kann Google die erhobenen Daten auch Ihrem Google-Konto zuordnen. Als Websitebetreiber haben wir keinen Einfluss darauf, was Google mit den erhobenen Daten macht bzw. wie Google die Daten verarbeitet.

Folgende Cookie werden in Ihrem Browser gesetzt, wenn Sie die benutzerdefinierte Google Suche verwenden und nicht mit einem Google-Konto angemeldet sind:

#### Name: 1P\_JAR

Wert: 2020-01-27-13311258524-5

Verwendungszweck: Dieses Cookie sammelt Statistiken zur Website-Nutzung und misst Conversions. Eine Conversion entsteht zum Beispiel, wenn ein User zu einem Käufer wird. Das Cookie wird auch verwendet, um Usern relevante Werbeanzeigen einzublenden.

Ablaufdatum: nach einem Monat

#### Name: CONSENT

Wert: WP.282f52311258524-9

Verwendungszweck: Das Cookie speichert den Status der Zustimmung eines Users zur Nutzung unterschiedlicher Services von Google. CONSENT dient auch der Sicherheit, um User zu überprüfen und Userdaten vor unbefugten Angriffen zu schützen.

Ablaufdatum: nach 18 Jahren

#### Name: NID

Wert: 196=pwIo3B5fHr-8

Verwendungszweck: NID wird von Google verwendet, um Werbeanzeigen an Ihre Google-Suche anzupassen. Mit Hilfe des Cookies "erinnert" sich Google an Ihre eingegebenen Suchanfragen oder Ihre frühere Interaktion mit Anzeigen. So bekommen Sie immer maßgeschneiderte Werbeanzeigen. Ablaufdatum: nach 6 Monaten

Anmerkung: Diese Aufzählung kann keinen Anspruch auf Vollständigkeit erheben, da Google die Wahl ihrer Cookies immer wieder auch verändert.

### Wie lange und wo werden die Daten gespeichert?

Die Google-Server sind auf der ganzen Welt verteilt. Da es sich bei Google um ein amerikanisches Unternehmen handelt, werden die meisten Daten auf amerikanischen Servern gespeichert.

Unter <https://www.google.com/about/datacenters/inside/locations/?hl=de> sehen Sie genau, wo die Google-Server stehen.

Ihre Daten werden auf verschiedenen physischen Datenträgern verteilt. Dadurch sind die Daten schneller abrufbar und vor möglichen Manipulationen besser geschützt. Google hat auch entsprechende Notfallprogramme für Ihre Daten. Wenn es beispielsweise bei Google interne technische Probleme gibt und dadurch Server nicht mehr funktionieren, bleibt das Risiko einer Dienstunterbrechung und eines Datenverlusts dennoch gering.

Je nach dem um welche Daten es sich handelt, speichert Google diese unterschiedlich lange. Manche Daten können Sie selbst löschen, andere werden von Google automatisch gelöscht oder anonymisiert. Es gibt aber auch Daten, die Google länger speichert, wenn dies aus juristischen oder geschäftlichen Gründen erforderlich ist.

## Wie kann ich meinen Daten löschen bzw. die Datenspeicherung verhindern?

Nach dem Datenschutzrecht der Europäischen Union haben Sie das Recht, Auskunft über Ihre Daten zu erhalten, sie zu aktualisieren, zu löschen oder einzuschränken. Es gibt einige Daten, die Sie jederzeit löschen können. Wenn Sie ein Google-Konto besitzen, können Sie dort Daten zu Ihrer Webaktivität löschen bzw. festlegen, dass sie nach einer bestimmten Zeit gelöscht werden sollen.

In Ihrem Browser haben Sie zudem die Möglichkeit, Cookies zu deaktivieren, zu löschen oder nach Ihren Wünschen und Vorlieben zu verwalten. Hier finden Sie Anleitungen zu den wichtigsten Browsern:

[Chrome: Cookies in Chrome löschen, aktivieren und verwalten](https://support.google.com/chrome/answer/95647?tid=311258524)

[Safari: Verwalten von Cookies und Websitedaten mit Safari](https://support.apple.com/de-at/guide/safari/sfri11471/mac?tid=311258524)

[Firefox: Cookies löschen, um Daten zu entfernen, die Websites auf Ihrem Computer](https://support.mozilla.org/de/kb/cookies-und-website-daten-in-firefox-loschen?tid=311258524)  [abgelegt haben](https://support.mozilla.org/de/kb/cookies-und-website-daten-in-firefox-loschen?tid=311258524)

[Internet Explorer: Löschen und Verwalten von Cookies](https://support.microsoft.com/de-at/help/17442/windows-internet-explorer-delete-manage-cookies?tid=311258524)

[Microsoft Edge: Löschen und Verwalten von Cookies](https://support.microsoft.com/de-at/help/4027947/windows-delete-cookies?tid=311258524)

Google ist aktiver Teilnehmer beim EU-U.S. Privacy Shield Framework, wodurch der korrekte und sichere Datentransfer persönlicher Daten geregelt wird. Mehr Informationen dazu finden Sie auf

[https://www.privacyshield.gov/participant?id=a2zt000000001L5AAI.](https://www.privacyshield.gov/participant?id=a2zt000000001L5AAI&tid=311258524) Wir hoffen wir konnten Ihnen die wichtigsten Informationen rund um die Datenverarbeitung durch Google näherbringen. Wenn Sie mehr darüber erfahren wollen, empfehlen wir die umfangreiche Datenschutzerklärung von Google unter [https://policies.google.com/privacy?hl=de.](https://policies.google.com/privacy?hl=de)

Quelle:

Erstellt mit dem [Datenschutz Generator](https://www.adsimple.de/datenschutz-generator/) von AdSimple